## **7**

## **THE APPLICATION LAYER**

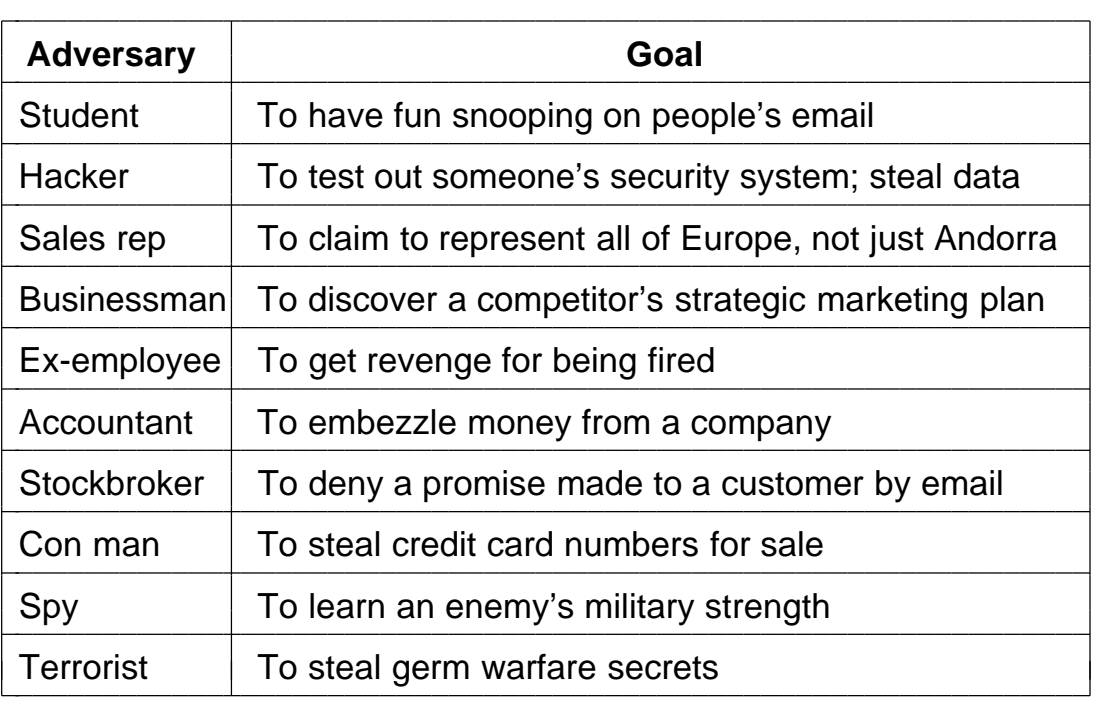

Fig. 7-1. Some people who cause security problems and why.

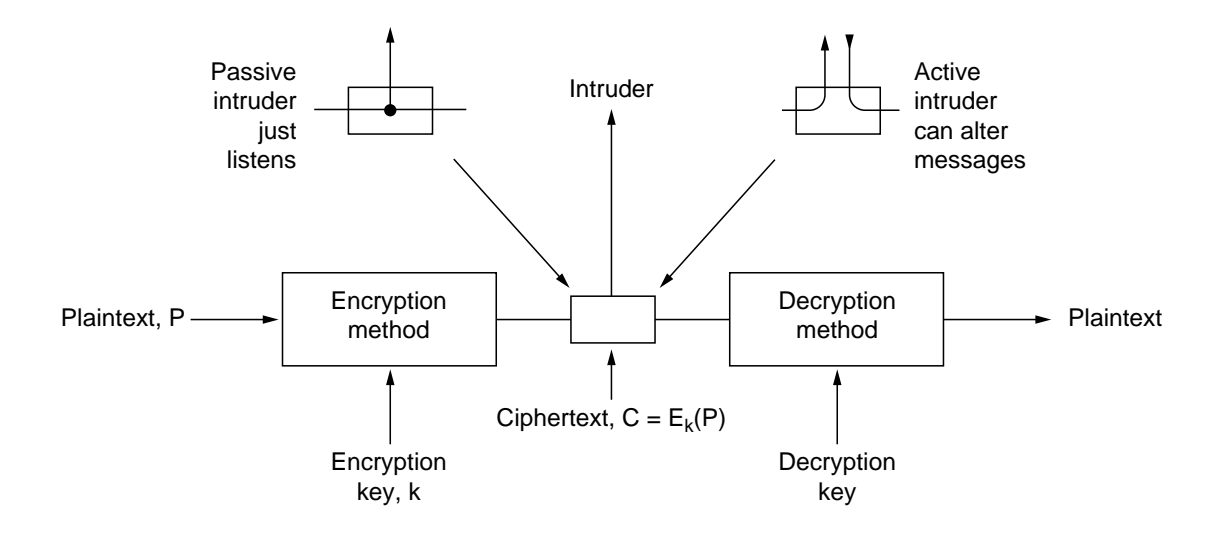

Fig. 7-2. The encryption model.

| М |          | G   | A              | B            |              |          |              |                                                                             |
|---|----------|-----|----------------|--------------|--------------|----------|--------------|-----------------------------------------------------------------------------|
|   | 4        | 5   | $\overline{1}$ | $\mathbf{2}$ | 8            | 3        | 6            |                                                                             |
| D |          | e – |                | a s e        |              | t        | $\mathsf{r}$ | Plaintext                                                                   |
| a | n        | S   | t              | e            |              | $\Omega$ | n            | pleasetransferonemilliondollarsto                                           |
| e | m        |     |                |              |              | $\Omega$ | n            | myswissbankaccountsixtwotwo                                                 |
| d | $\Omega$ |     |                | a            | $\mathsf{r}$ | S.       |              | Ciphertext                                                                  |
| O | m        | V   | S.             | W            | $\pm 1$      | S.       | - S          |                                                                             |
| b | a        | n   | $\mathsf{k}$   | a            | C.           | C        | റ            | AFLLSKSOSELAWAIATOOSSCTCLNMOMANT<br><b>ESILYNTWRNNTSOWDPAEDOBUOERIRICXB</b> |
| u | n        | t.  | S.             | - i -        | X            |          | w            |                                                                             |
| O |          | w   | C              | a            | b            | C.       |              |                                                                             |
|   |          |     |                |              |              |          |              |                                                                             |

Fig. 7-3. A transposition cipher.

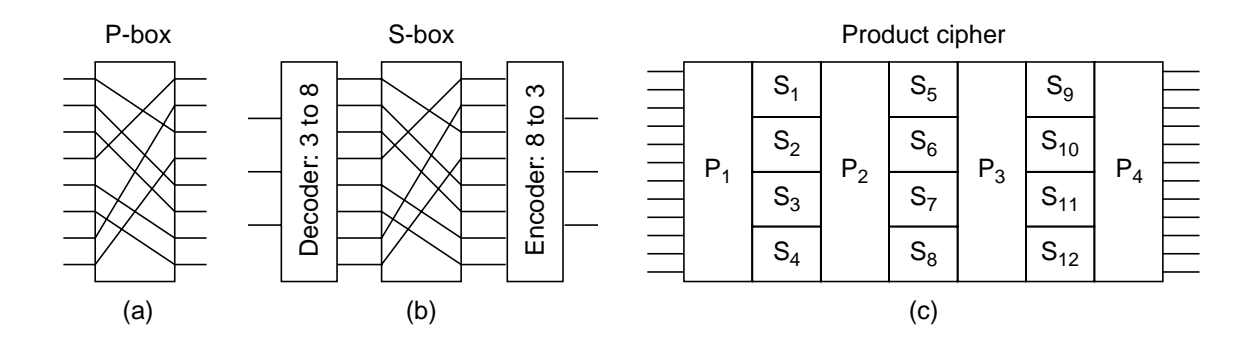

Fig. 7-4. Basic elements of product ciphers. (a) P-box. (b) S-box. (c) Product.

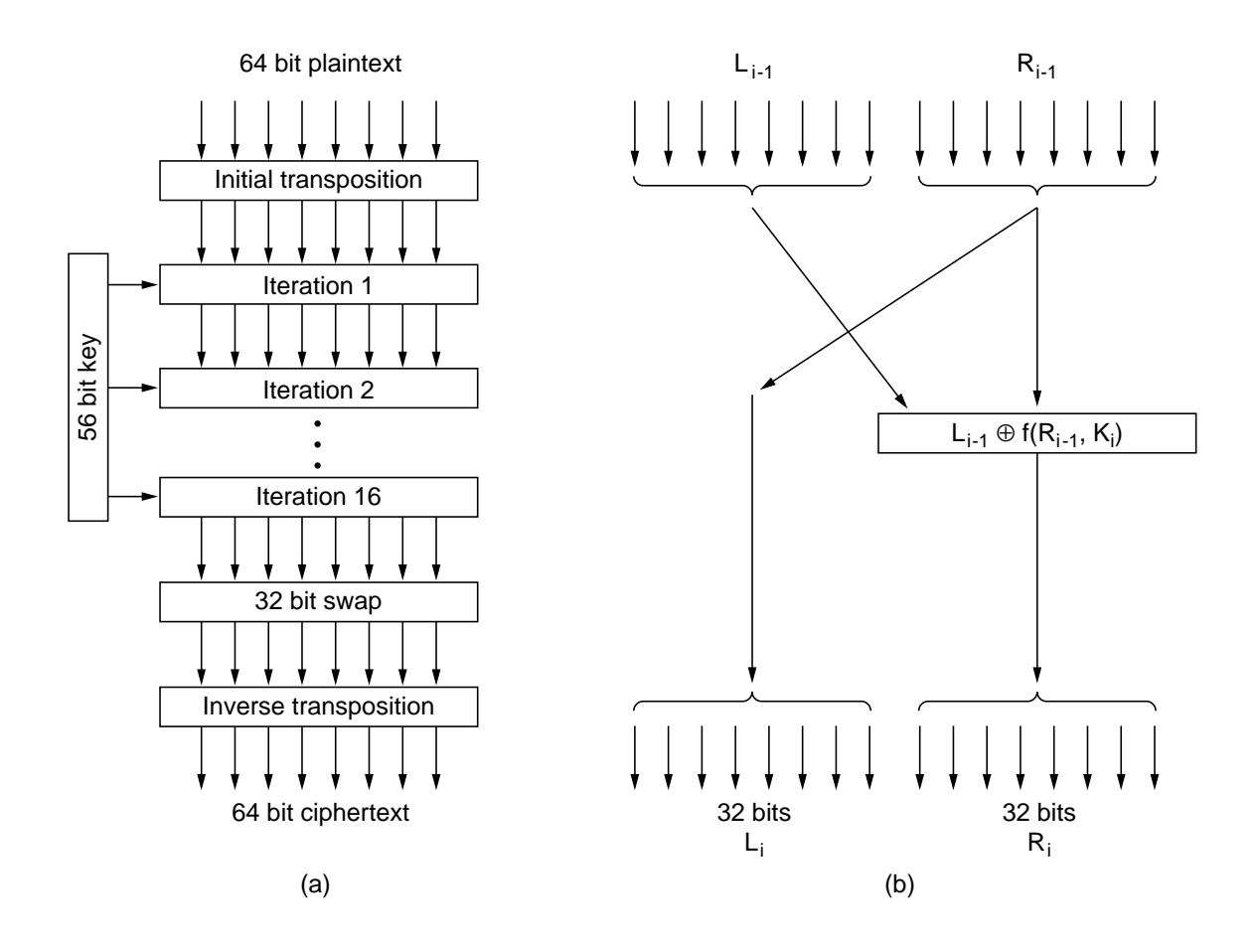

Fig. 7-5. The data encryption standard. (a) General outline. (b) Detail of one iteration.

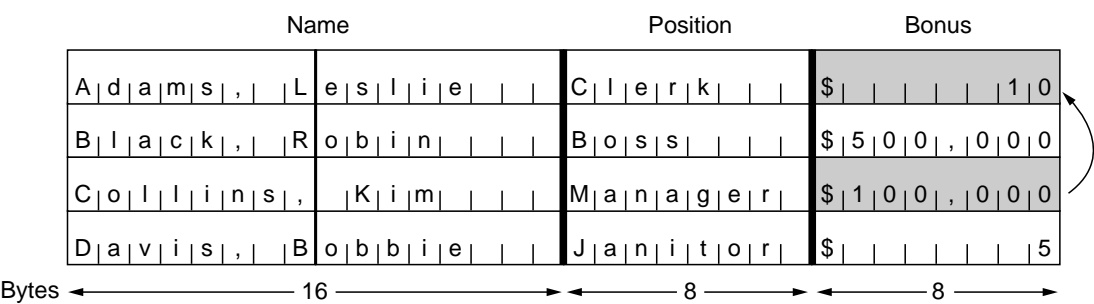

Fig. 7-6. The plaintext of a file encrypted as 16 DES blocks.

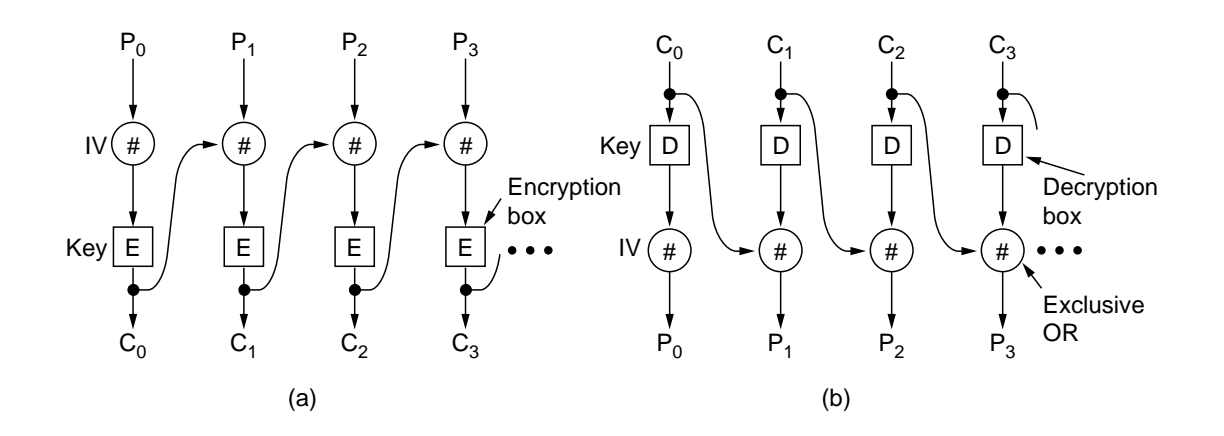

Fig. 7-7. Cipher block chaining

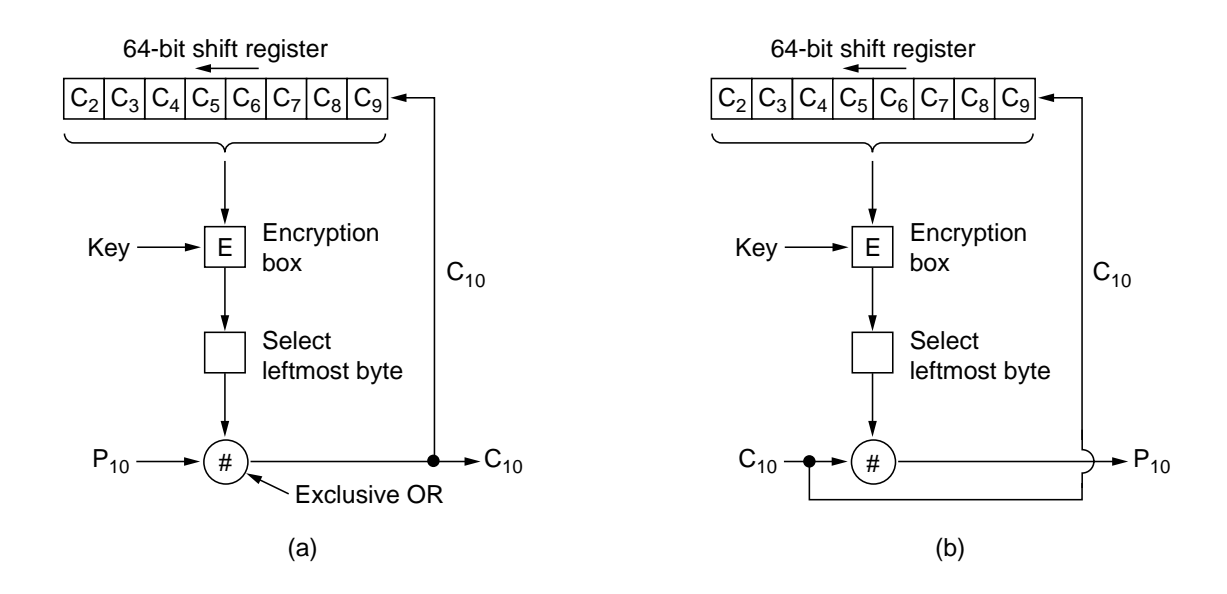

Fig. 7-8. Cipher feedback mode.

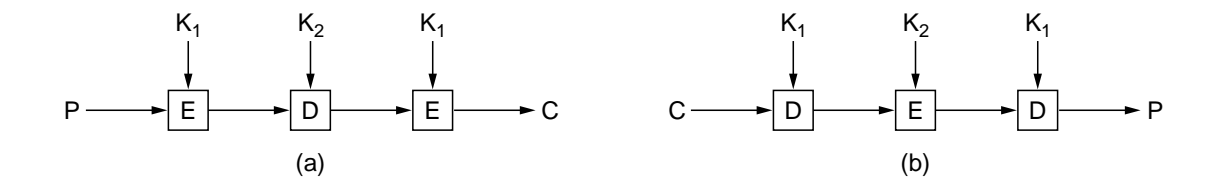

Fig. 7-9. Triple encryption using DES.

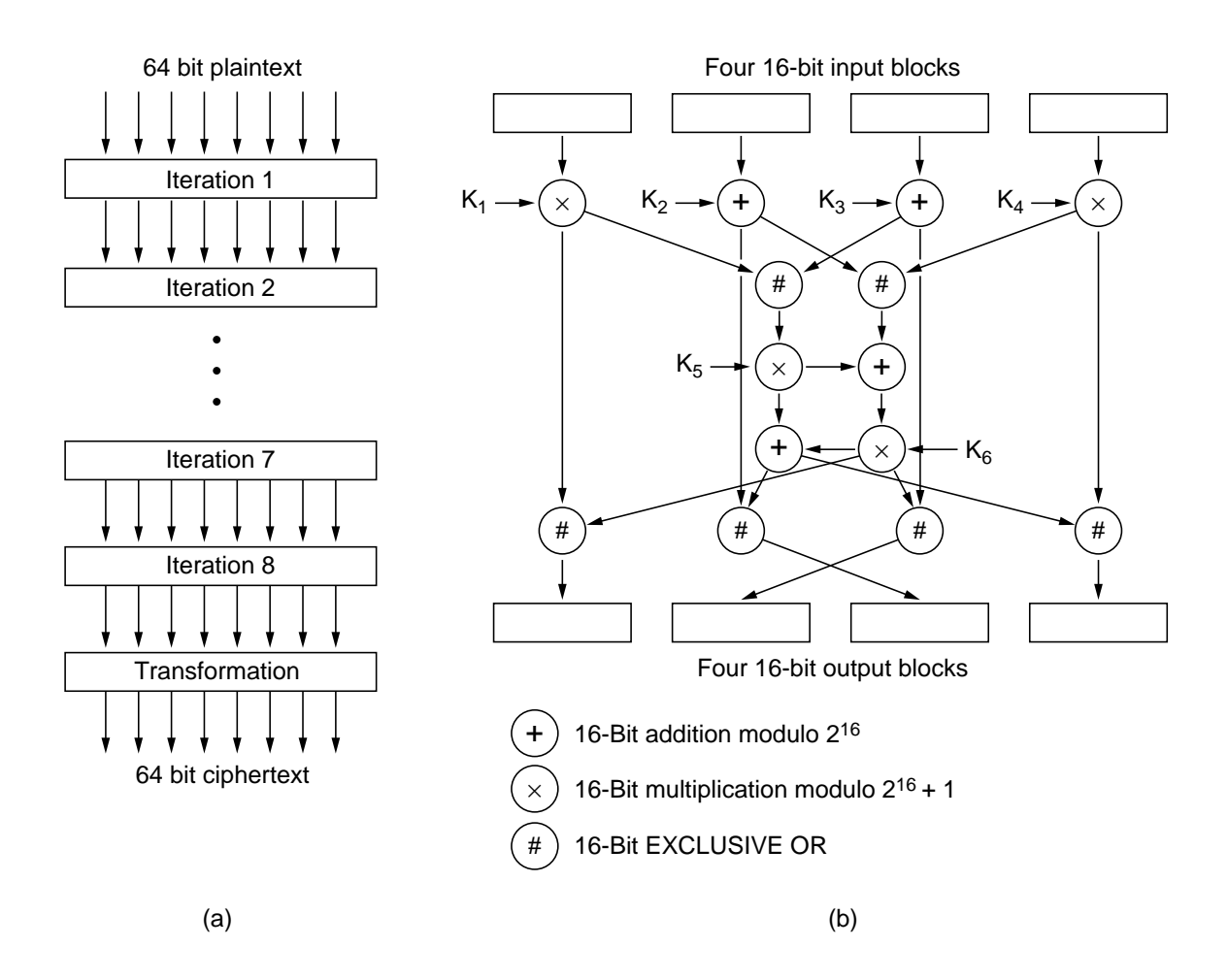

Fig. 7-10. (a) IDEA. (b) Detail of one iteration.

| Plaintext (P) |         |                                                  | Ciphertext (C) |                | After decryption |          |
|---------------|---------|--------------------------------------------------|----------------|----------------|------------------|----------|
| Symbolic      | Numeric | P <sup>3</sup>                                   | $P3$ (mod 33)  | C <sup>7</sup> | $C7$ (mod 33)    | Symbolic |
| S             | 19      | 6859                                             | 28             | 13492928512    | 19               | S        |
|               | 21      | 9261                                             | 21             | 1801088541     | 21               |          |
| 7             | 26      | 17576                                            | 20             | 1280000000     | 26               |          |
| Α             | 01      |                                                  |                |                |                  | А        |
| N             | 14      | 2744                                             | 5              | 78125          | 14               | N        |
| N             | 14      | 2744                                             | 5              | 78125          | 14               | N        |
| E             | 05      | 125                                              | 26             | 8031810176     | 5                | F        |
|               |         | $\sim$ $\sim$ $\sim$ $\sim$ $\sim$ $\sim$ $\sim$ |                |                |                  |          |

Sender's computation **Receiver's computation** 

Fig. 7-11. An example of the RSA algorithm.

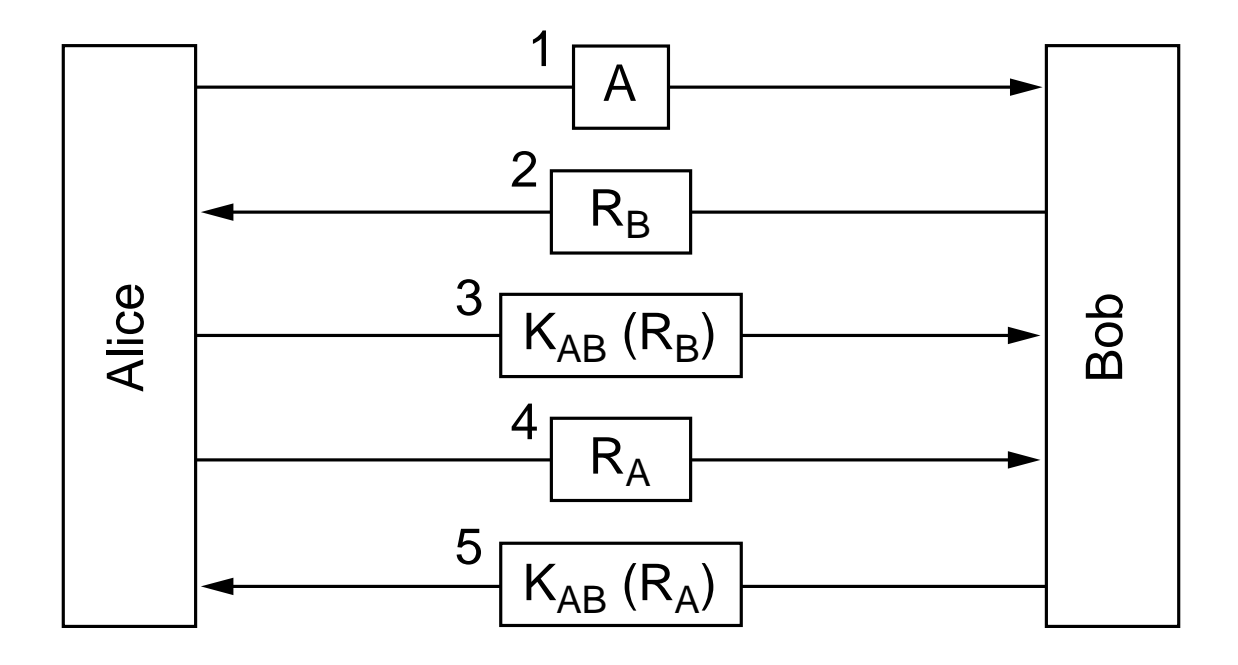

Fig. 7-12. Two-way authentication using a challenge-response protocol.

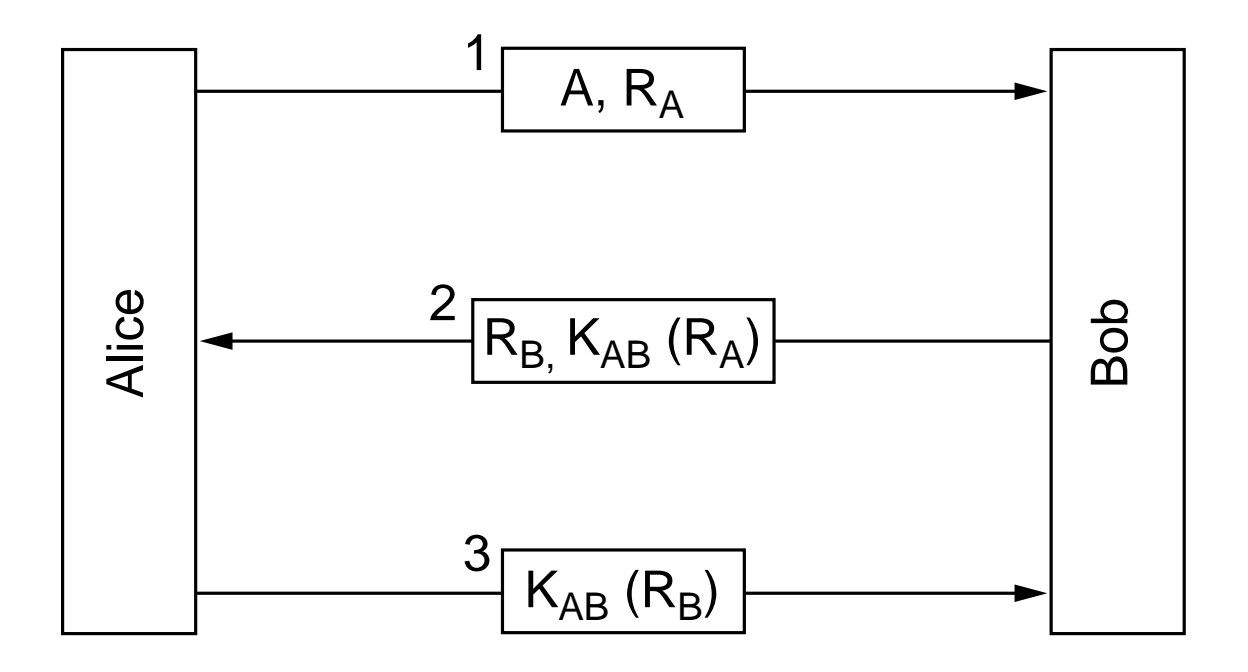

Fig. 7-13. A shortened two-way authentication protocol.

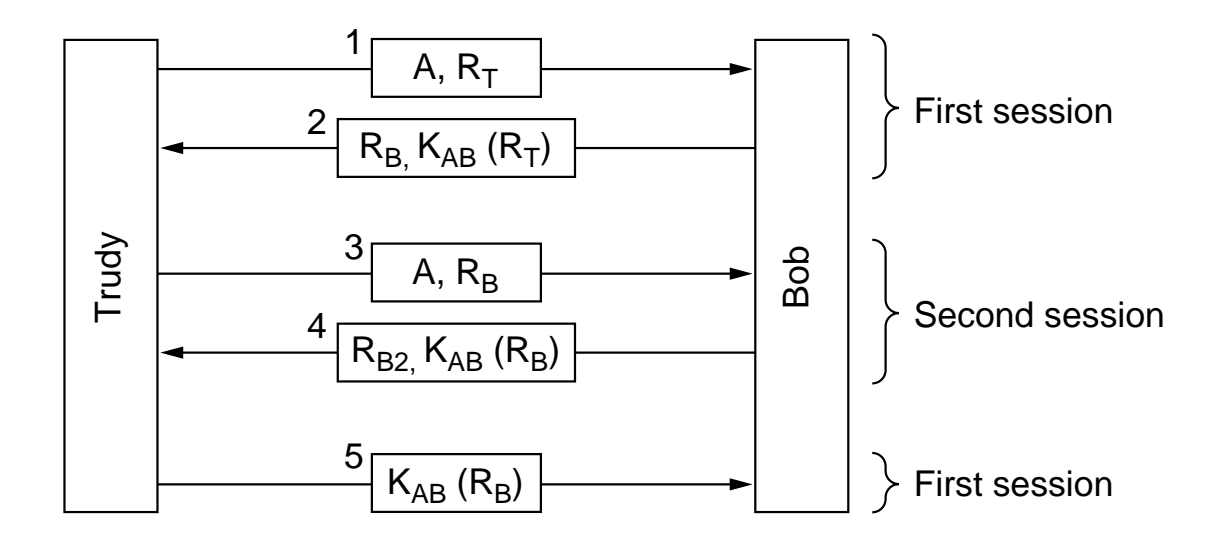

Fig. 7-14. The reflection attack.

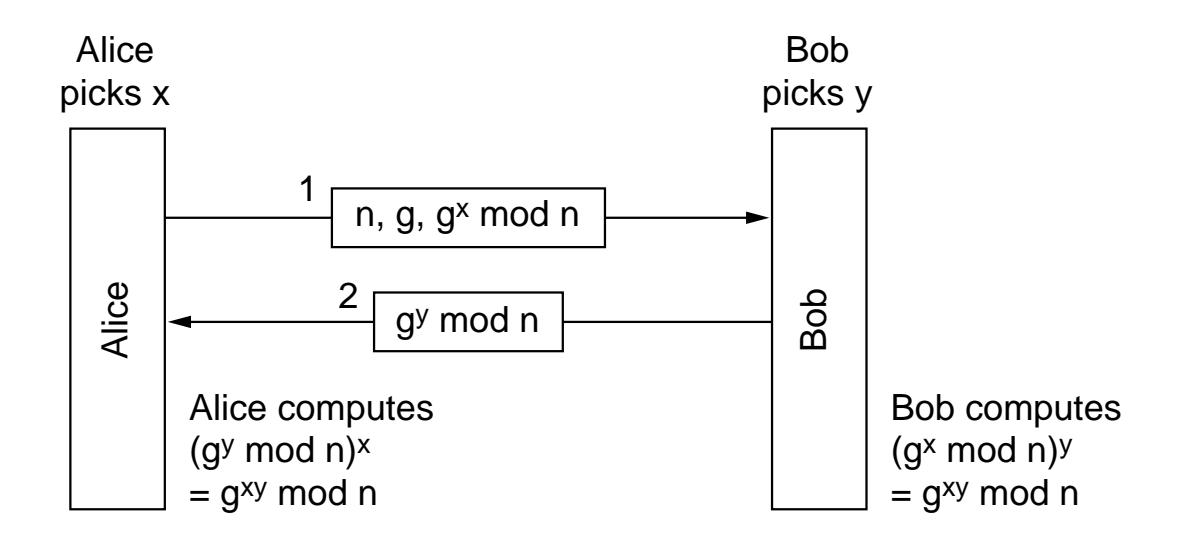

Fig. 7-15. The Diffie-Hellman key exchange.

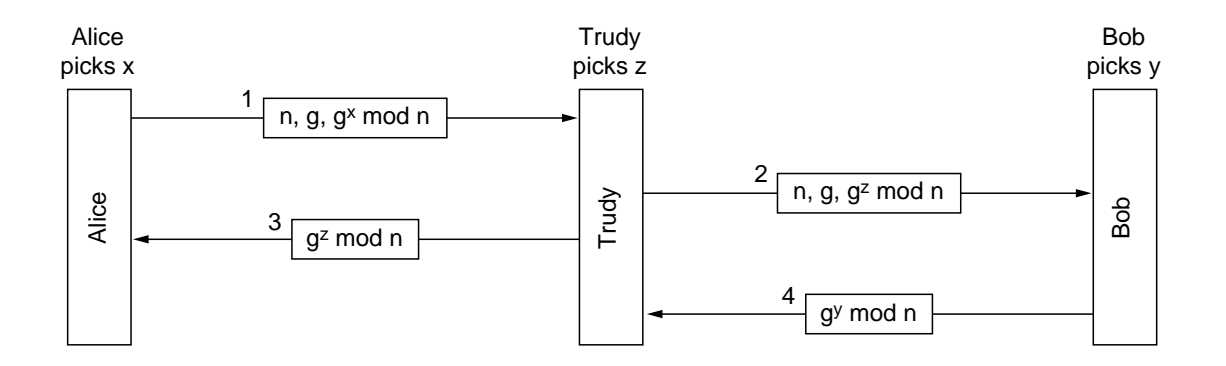

Fig. 7-16. The bucket brigade attack.

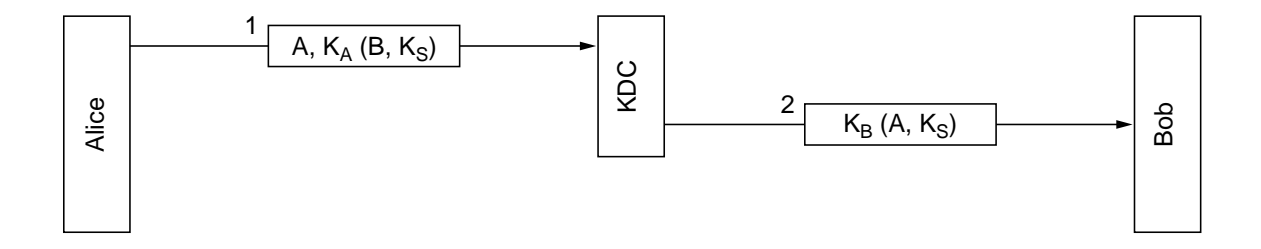

Fig. 7-17. The wide-mouth frog authentication protocol.

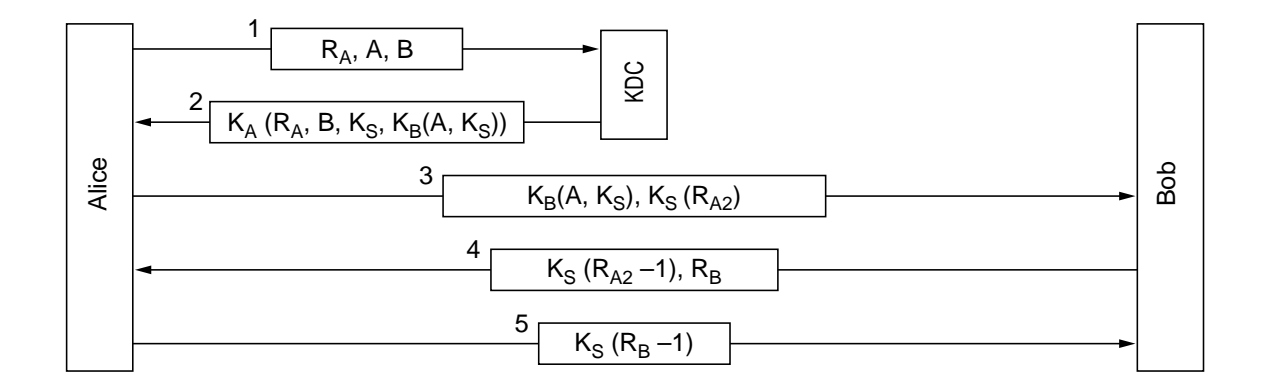

Fig. 7-18. The Needham-Schroeder authentication protocol.

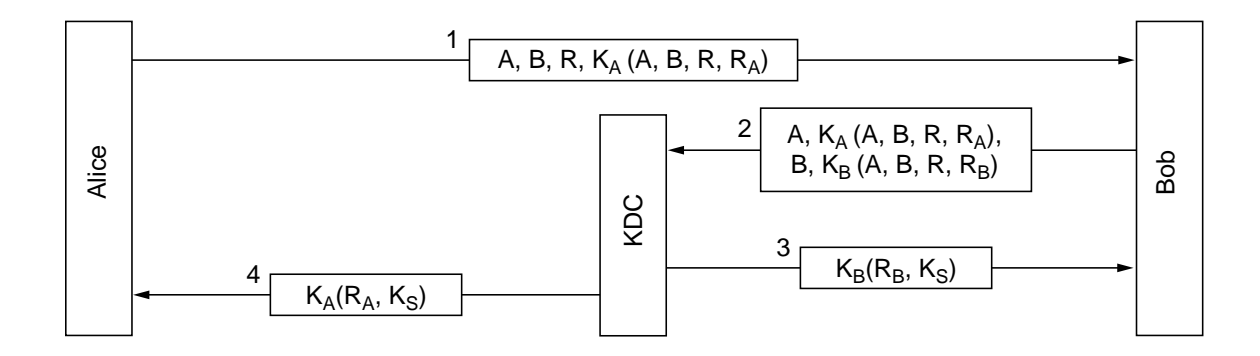

Fig. 7-19. The Otway-Rees authentication protocol (slightly simplified).

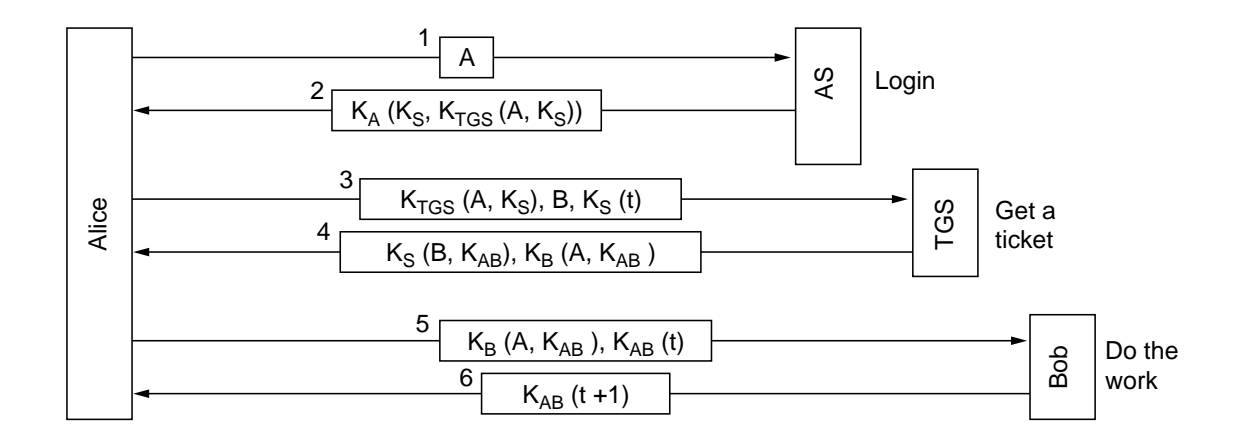

Fig. 7-20. The operation of Kerberos V4.

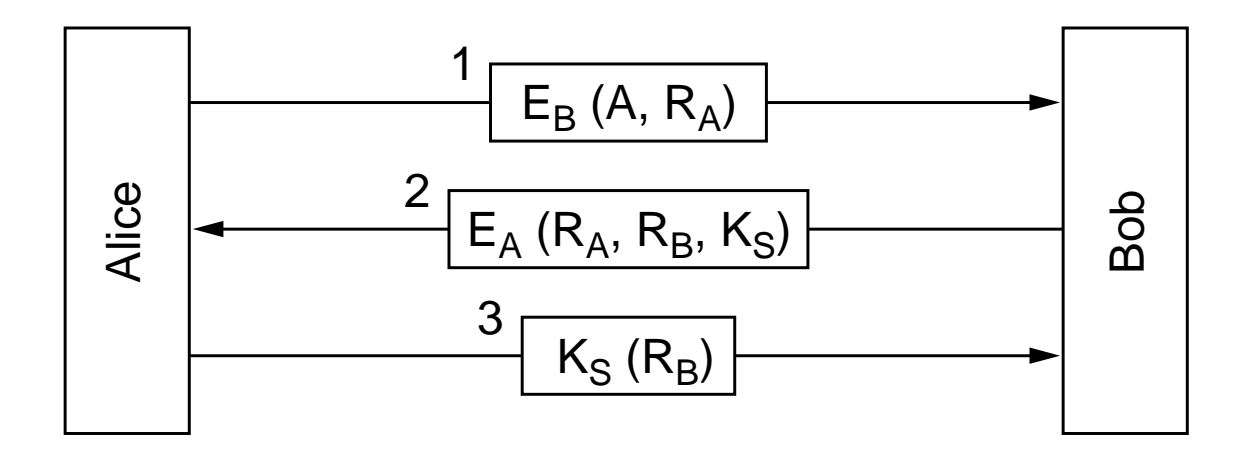

Fig. 7-21. Mutual authentication using public-key cryptography.

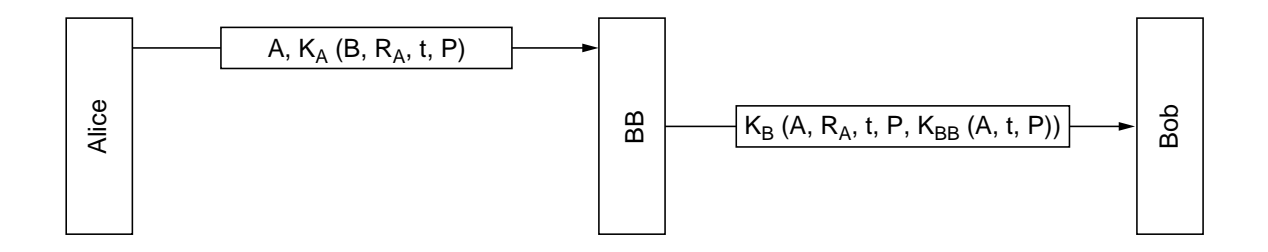

Fig. 7-22. Digital signatures with Big Brother.

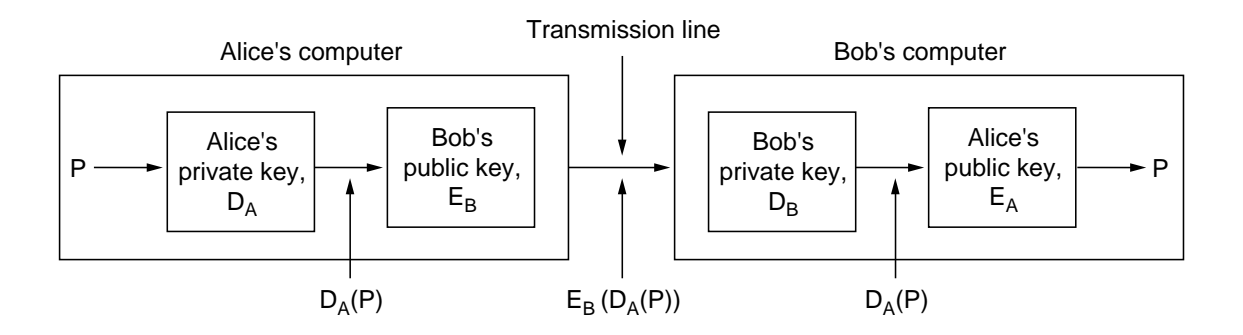

Fig. 7-23. Digital signatures using public-key cryptography.

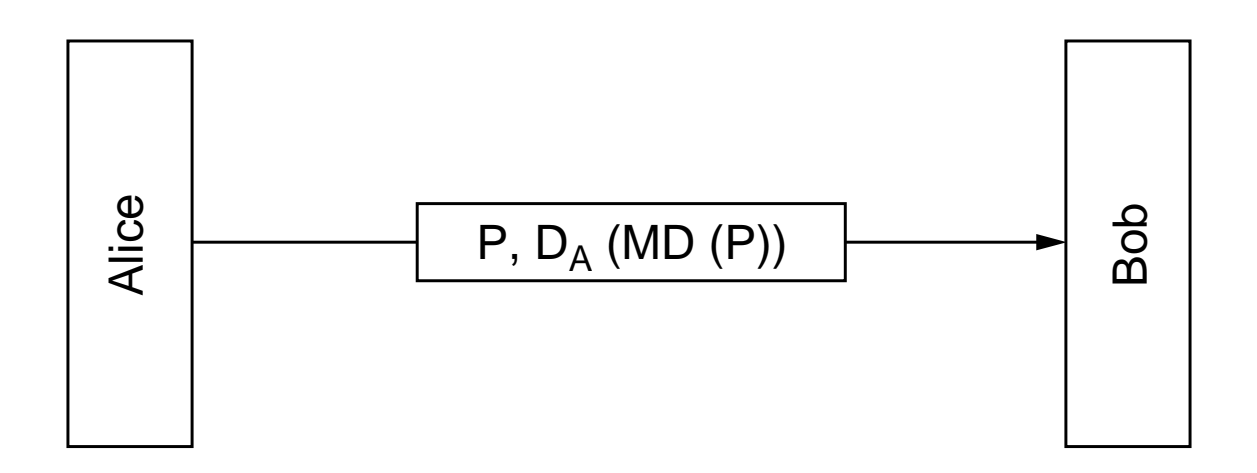

Fig. 7-24. Digital signatures using message digests.

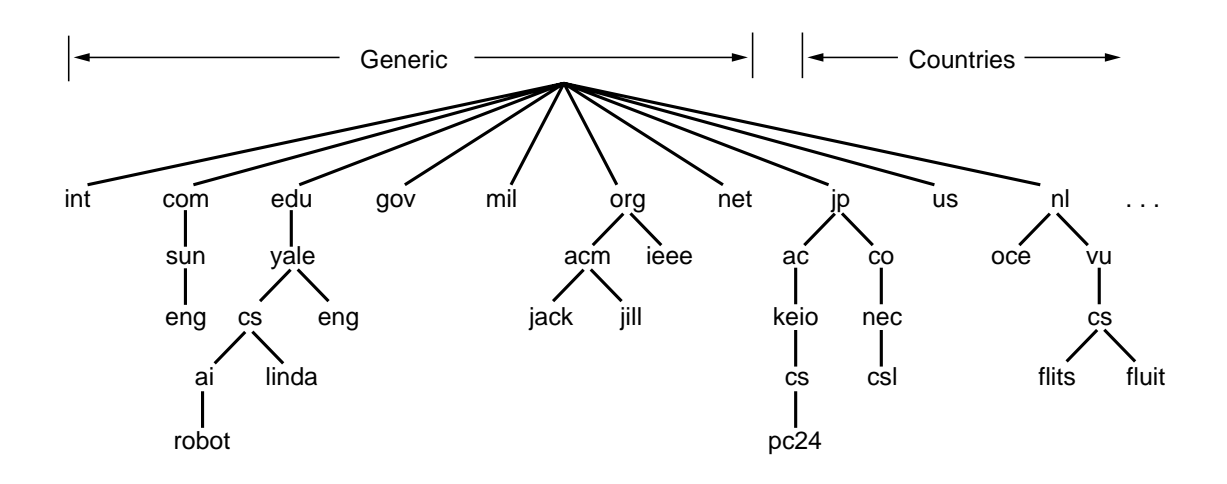

Fig. 7-25. A portion of the Internet domain name space.

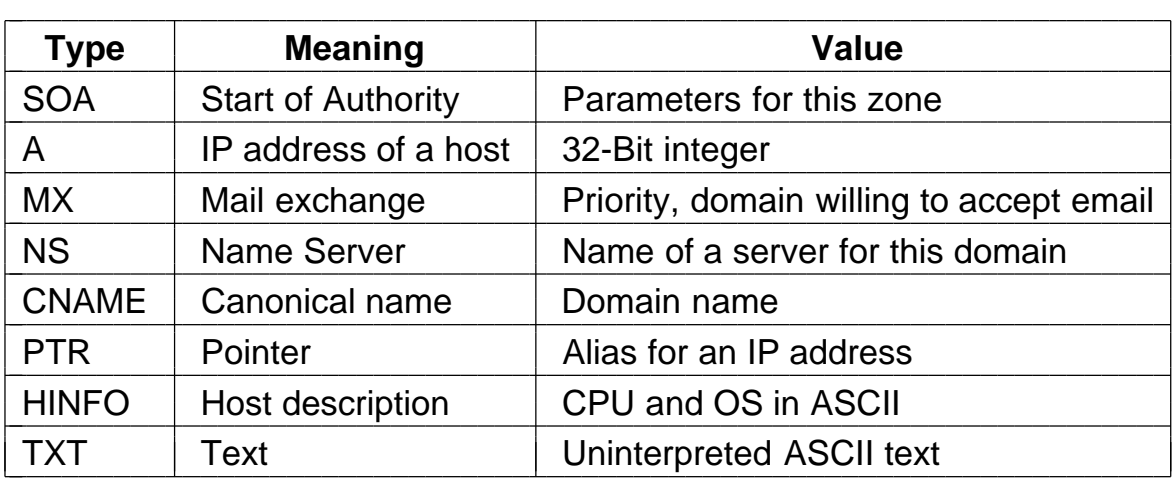

Fig. 7-26. The principal DNS resource record types.

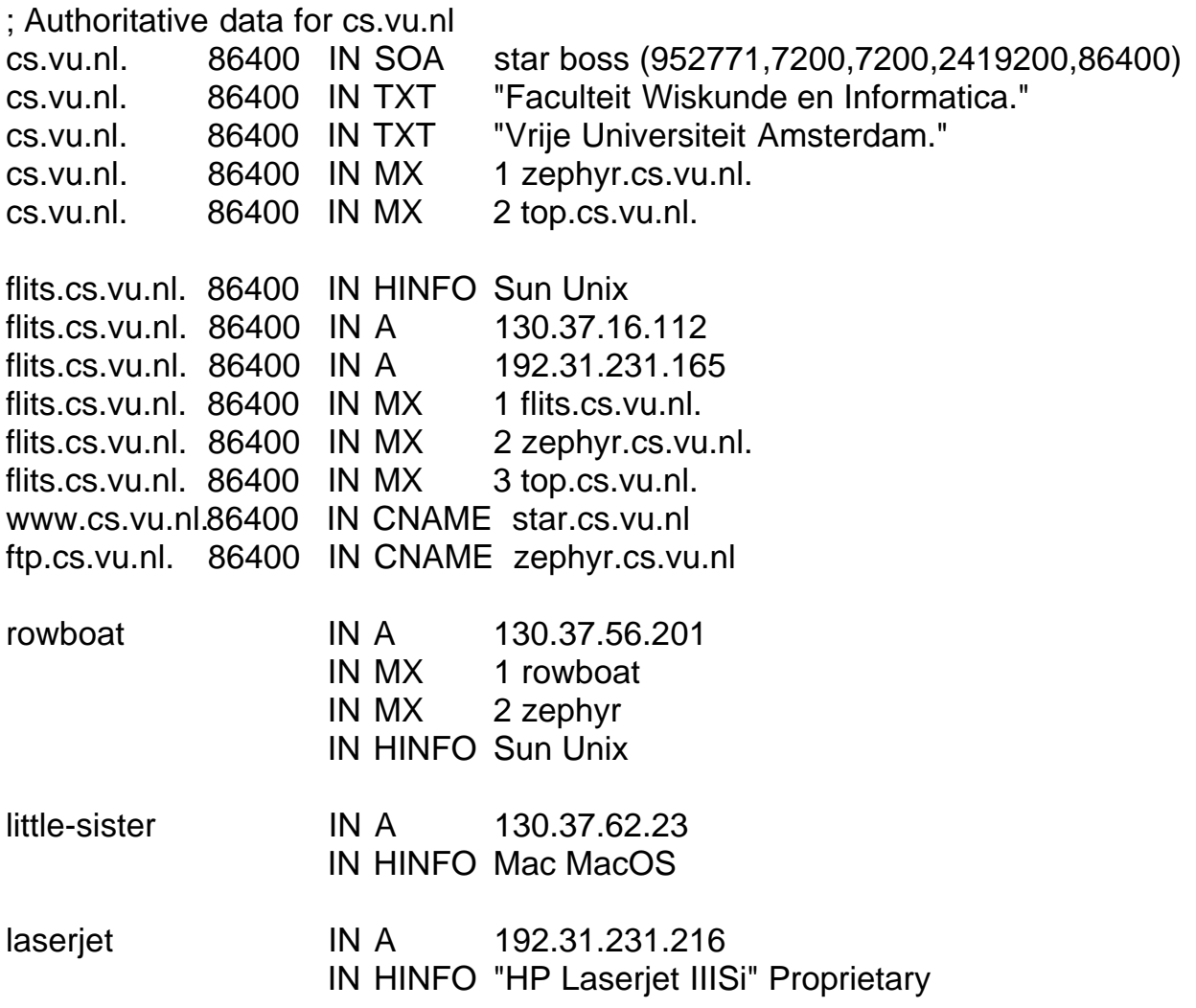

Fig. 7-27. A portion of a possible DNS database for *cs.vu.nl*

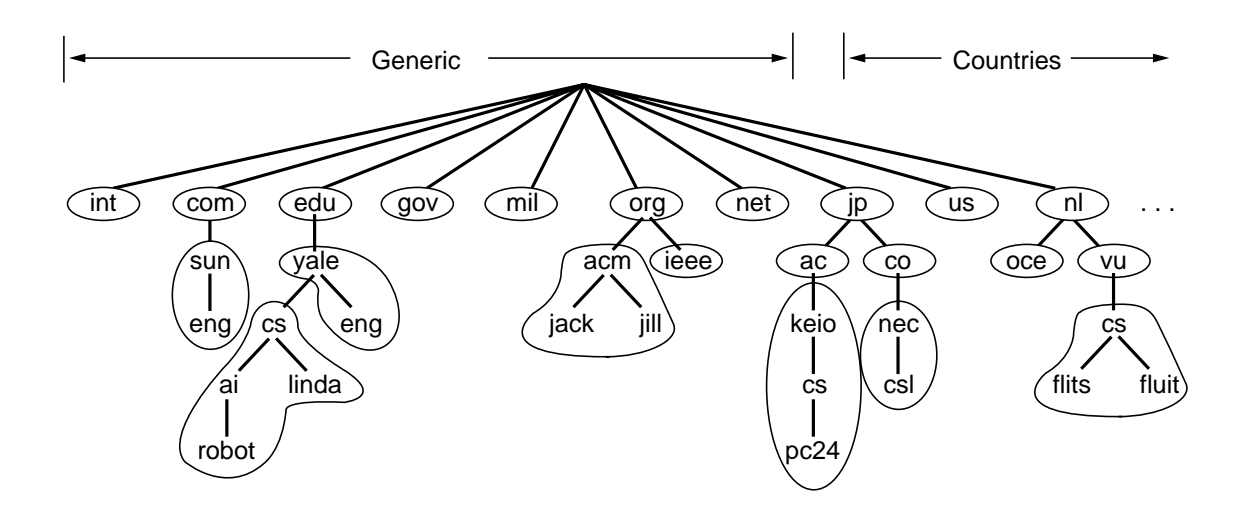

Fig. 7-28. Part of the DNS name space showing the division into zones.

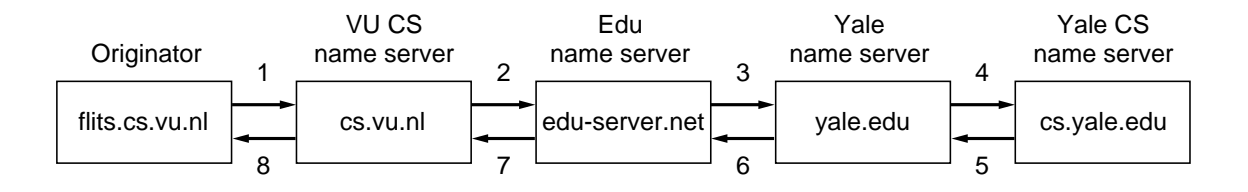

Fig. 7-29. How a resolver looks up a remote name in eight steps.

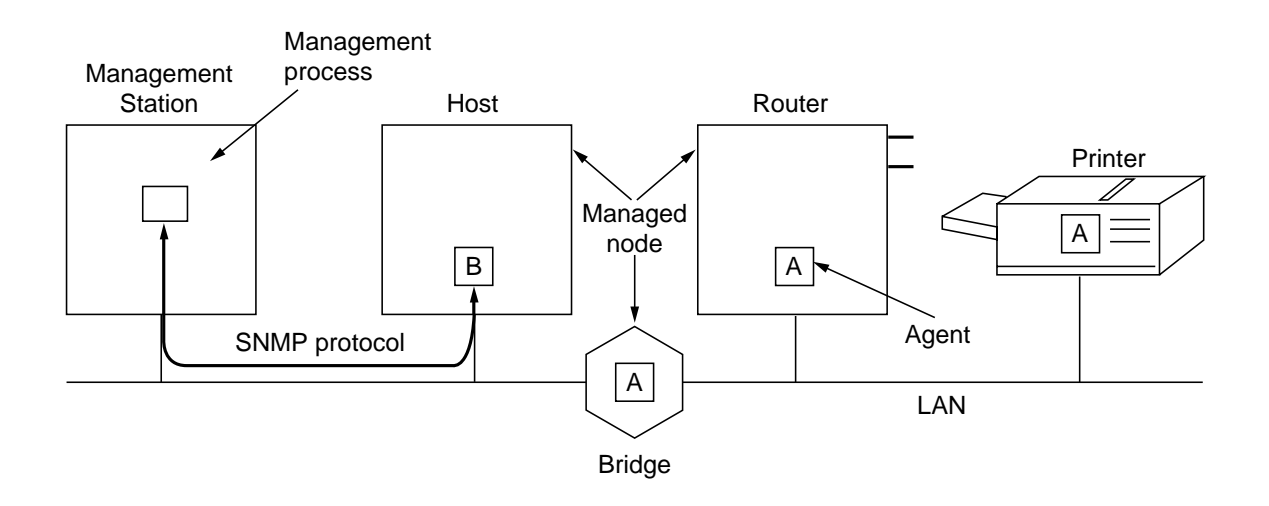

Fig. 7-30. Components of the SNMP management model.

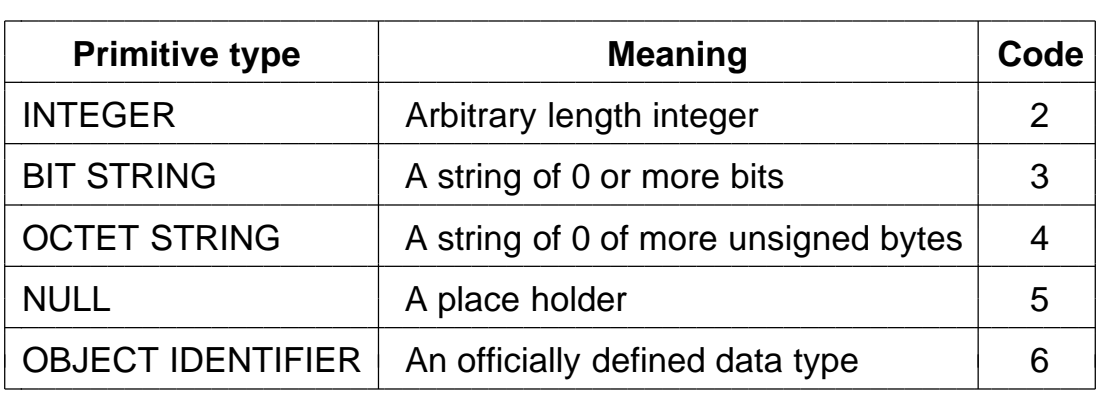

Fig. 7-31. The ASN.1 primitive data types permitted in SNMP.

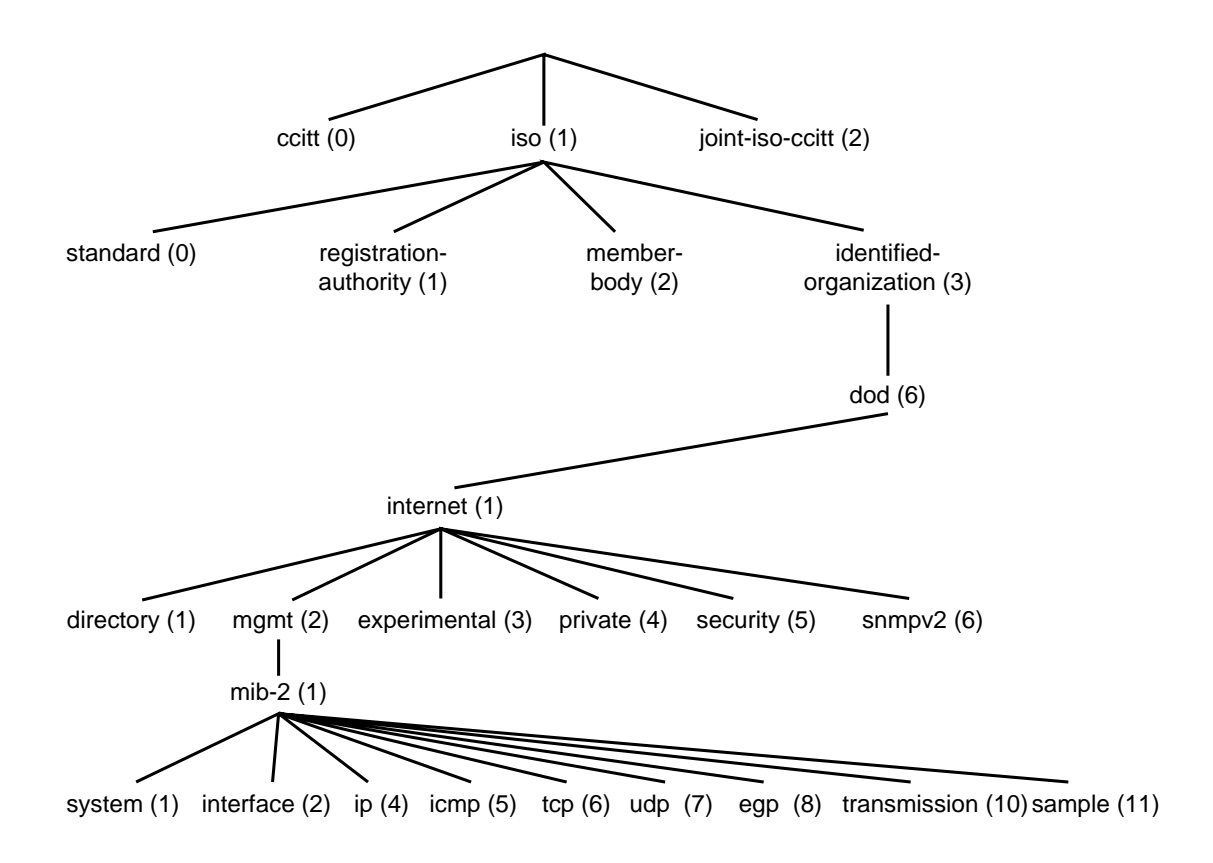

Fig. 7-32. Part of the ASN.1 object naming tree.

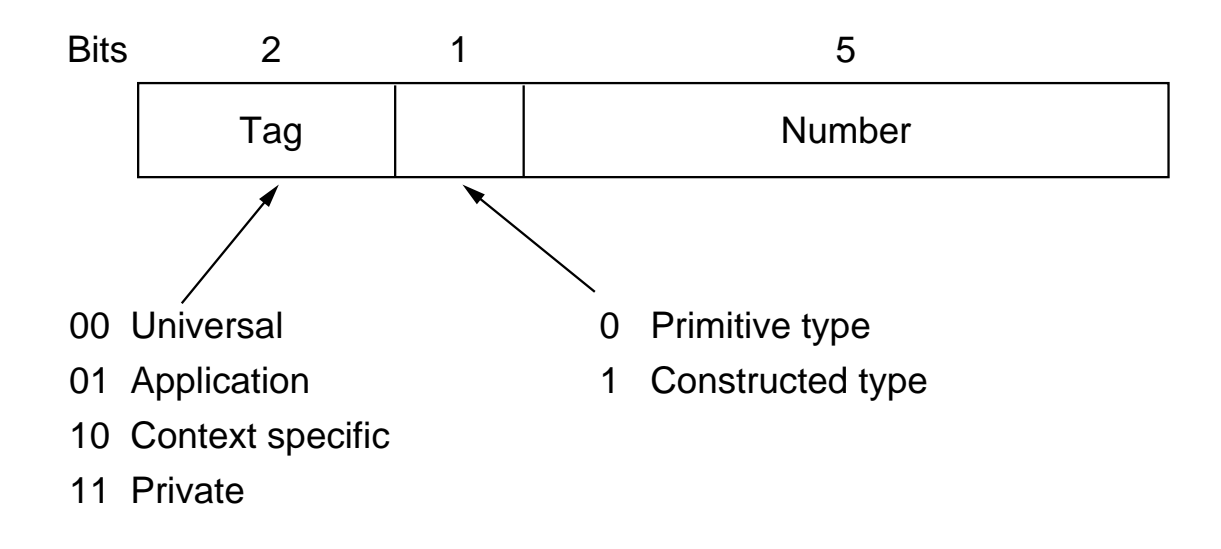

Fig. 7-33. The first byte of each data item sent in the ASN.1 transfer syntax.

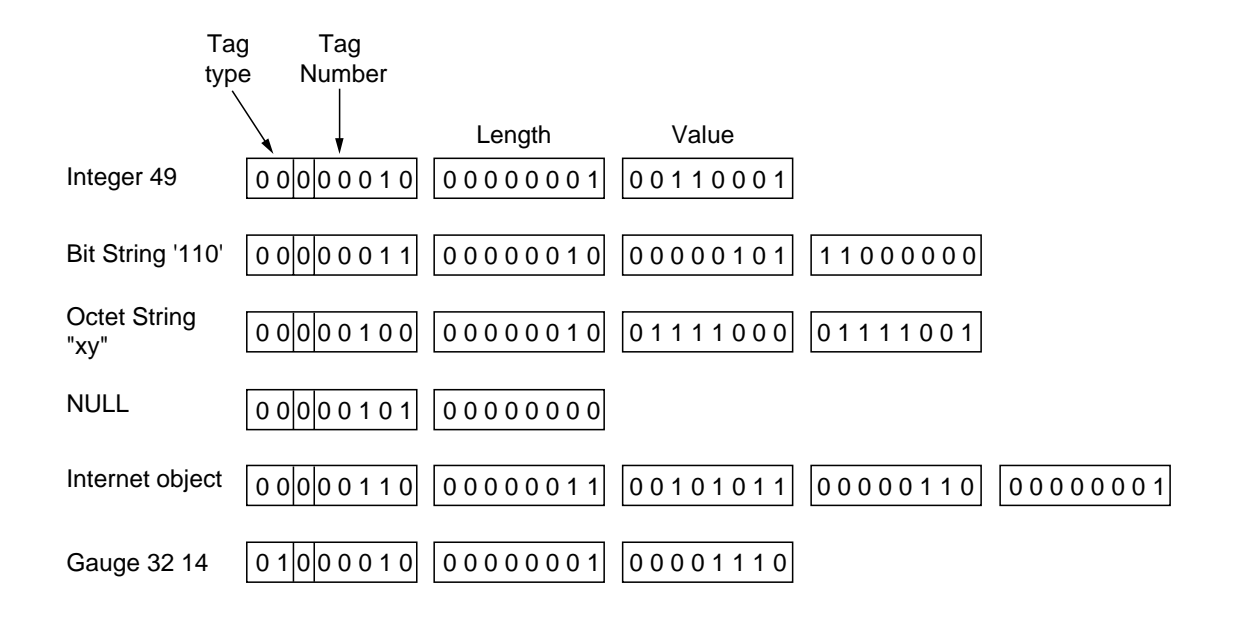

Fig. 7-34. ASN.1 encoding of some example values.

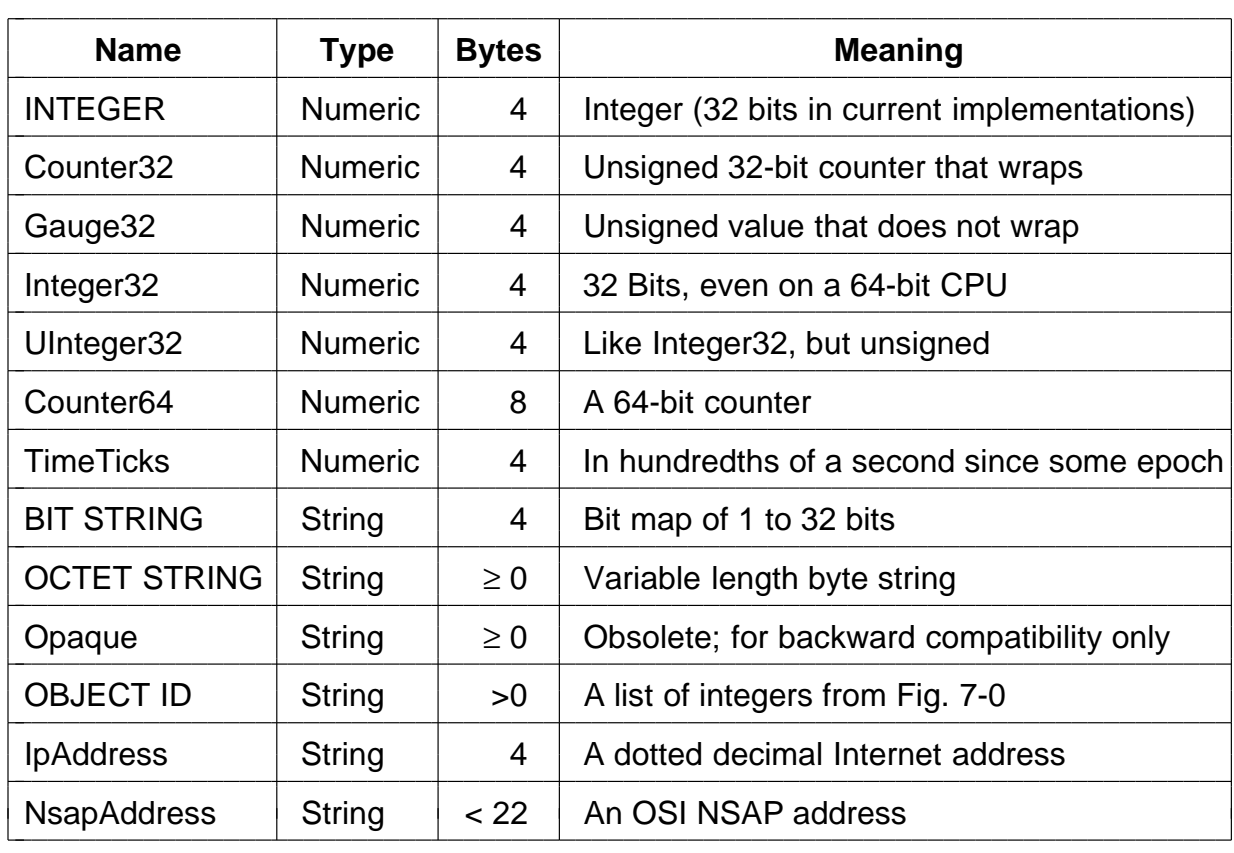

Fig. 7-35. Data types used for SNMP monitored variables.
lostPackets OBJECT TYPE

SYNTAX Counter32-- use a 32-bit counter MAX-ACCESS read-only-- the management station may not change it STATUS current -- this variable is not obsolete (yet) **DESCRIPTION** "The number of packets lost since the last boot"

 $::=$  {experimental 20}

Fig. 7-36. An example SNMP variable.

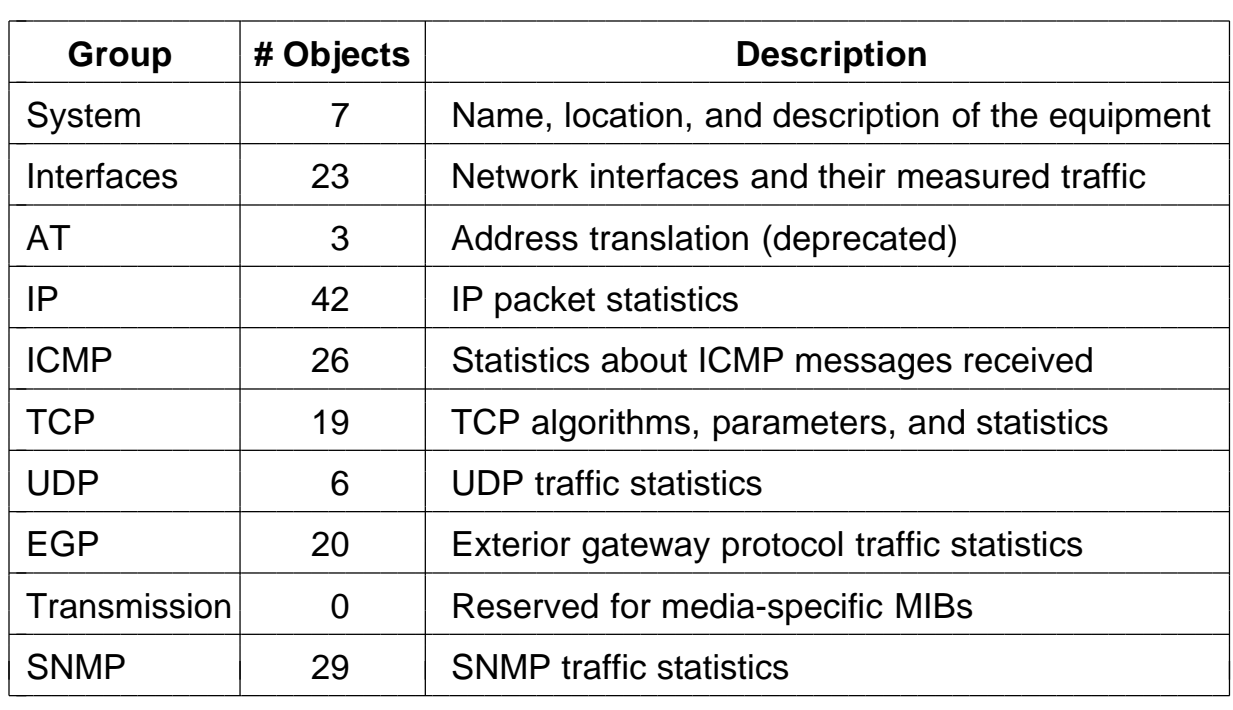

Fig. 7-37. The object groups of the Internet MIB-II.

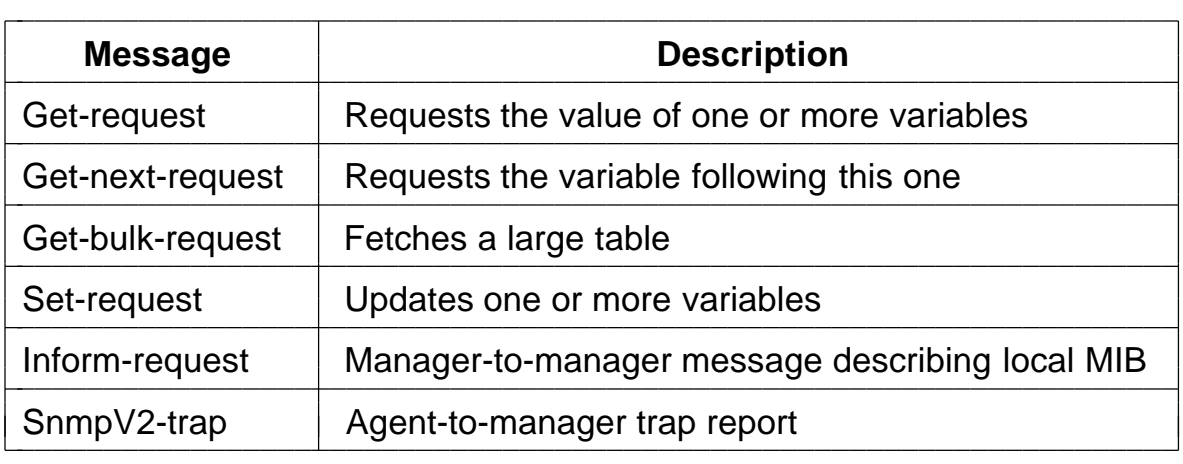

Fig. 7-38. SNMP message types.

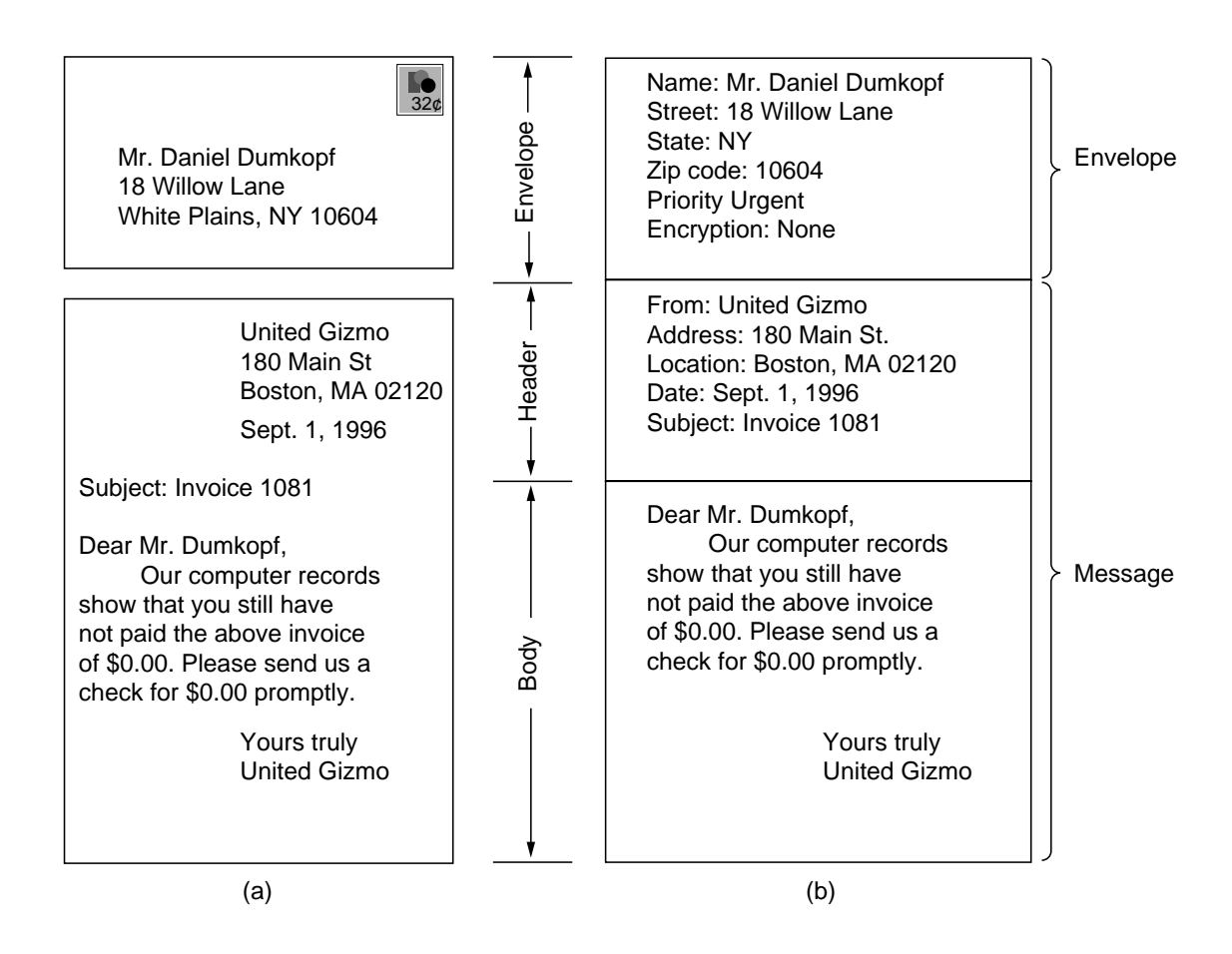

Fig. 7-39. Envelopes and messages. (a) Postal email. (b) Electronic email.

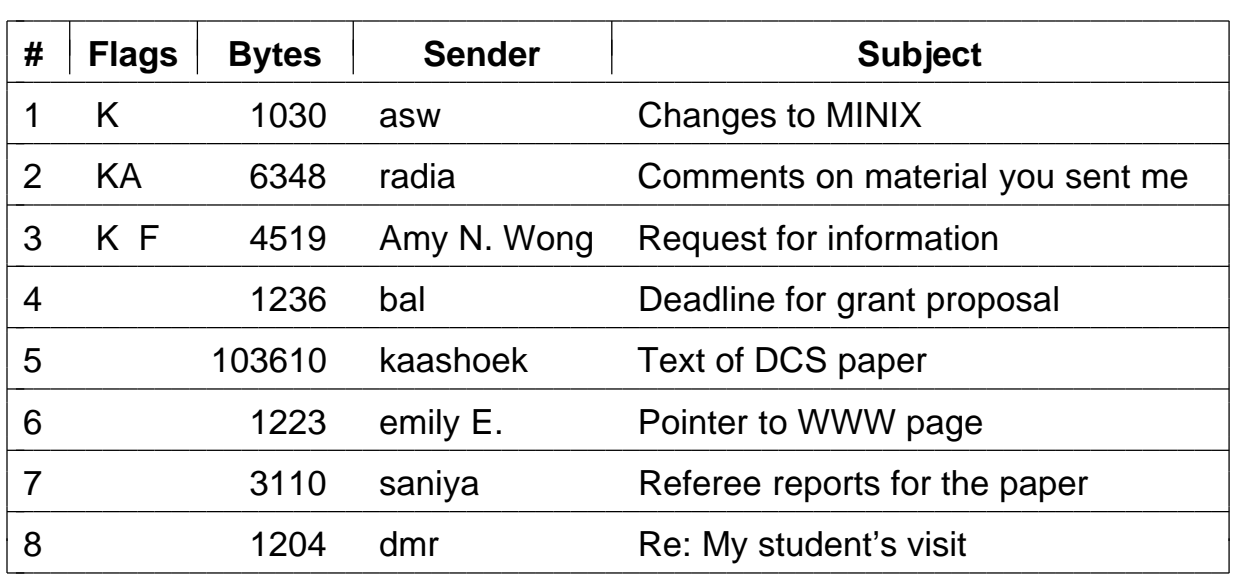

Fig. 7-40. An example display of the contents of a mailbox.

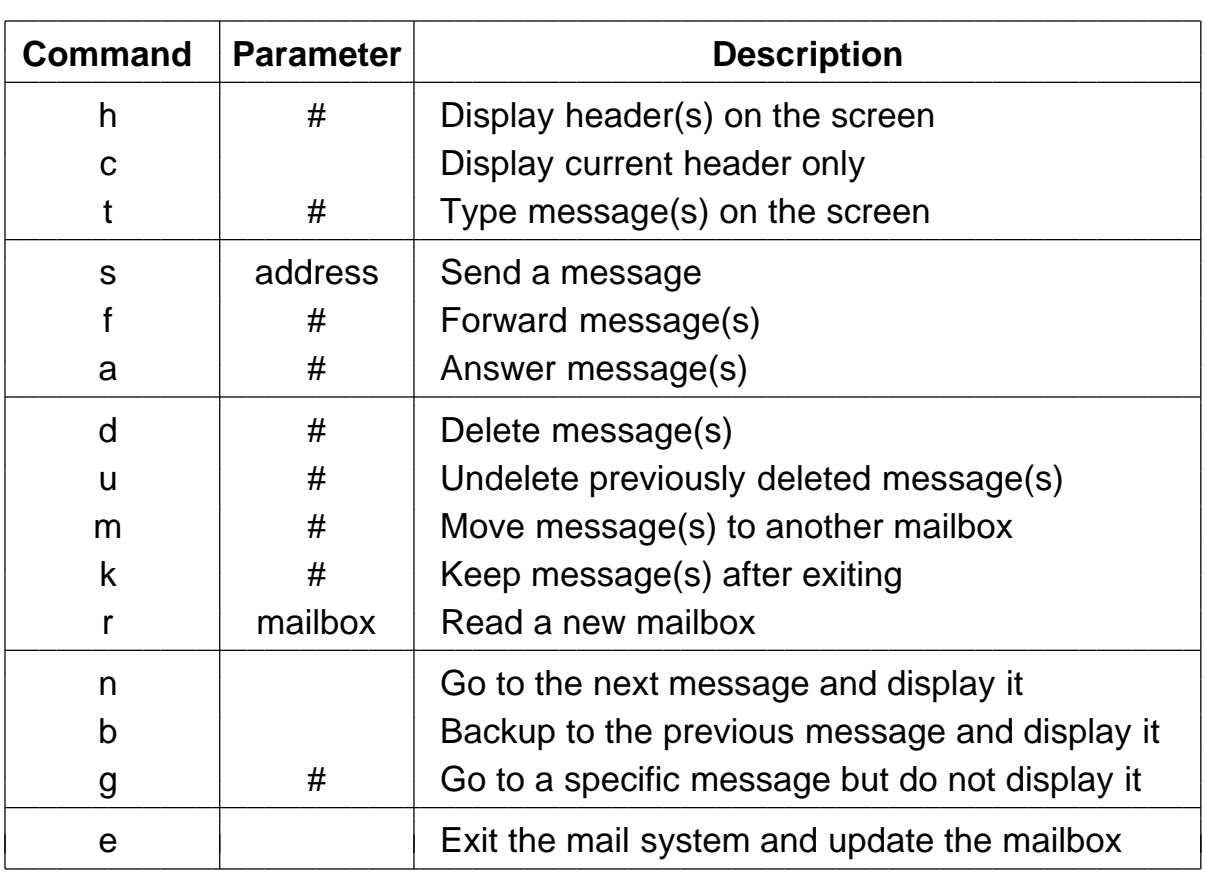

Fig. 7-41. Typical mail handling commands.

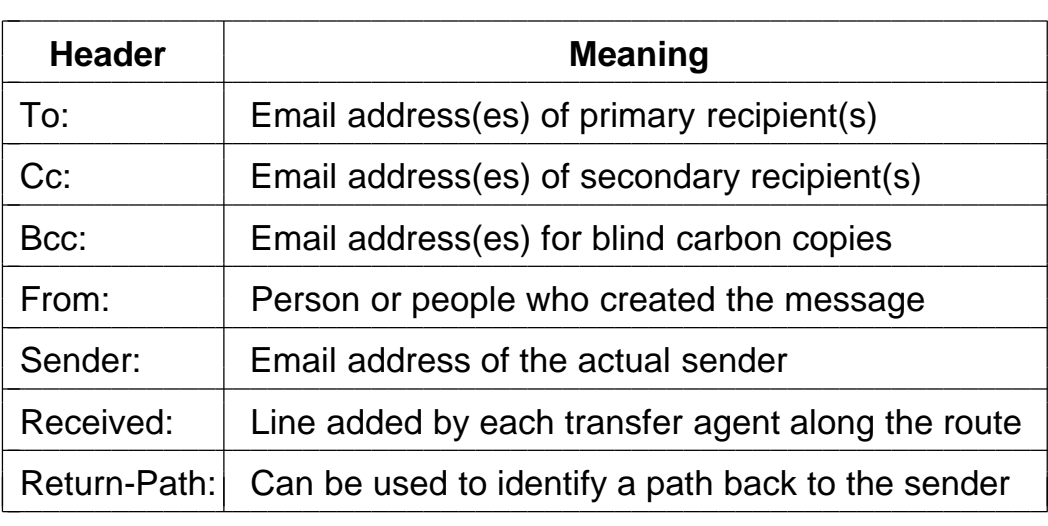

 $\overline{\phantom{a}}$ 

Fig. 7-42. RFC 822 header fields related to message transport.

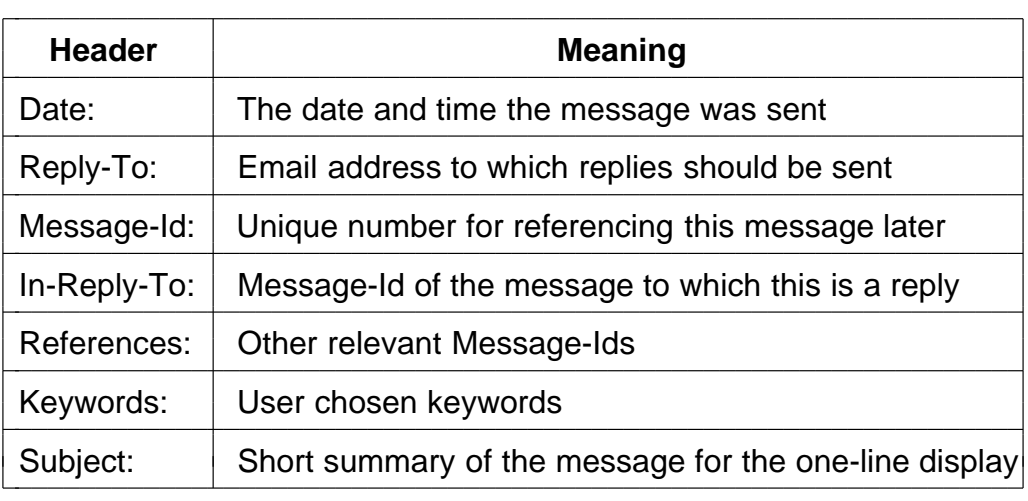

Fig. 7-43. Some fields used in the RFC 822 message header.

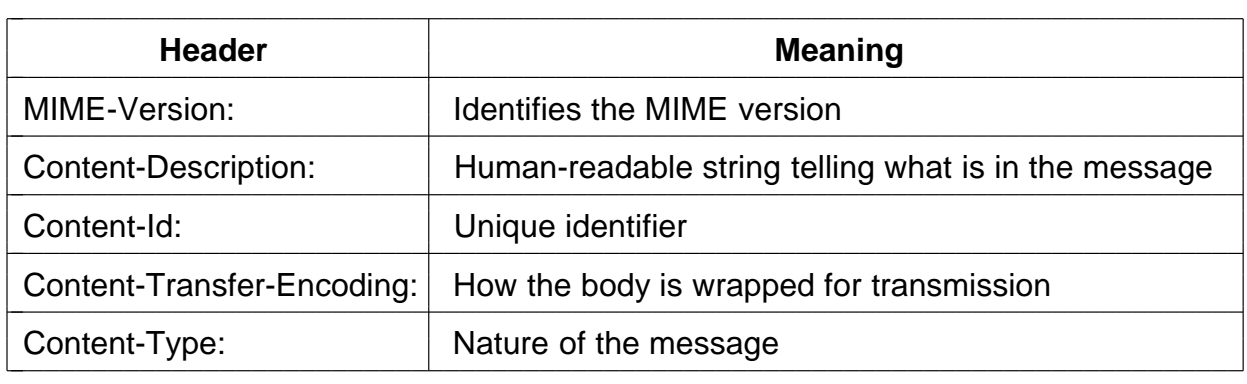

Fig. 7-44. RFC 822 headers added by MIME.

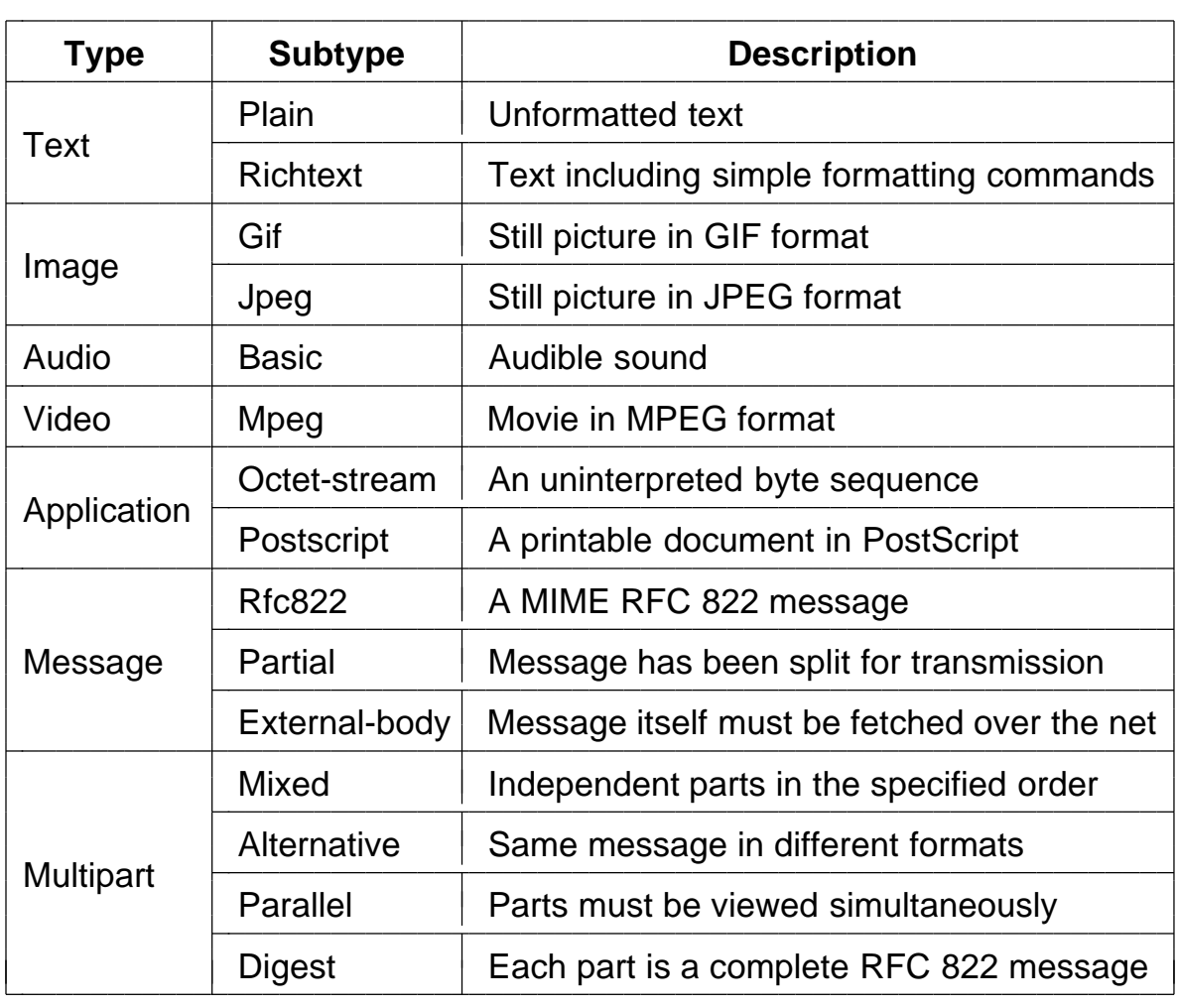

Fig. 7-45. The MIME types and subtypes defined in RFC 1521.

From: elinor@abc.com To: carolyn@xyz.com MIME-Version: 1.0 Message-Id: <0704760941.AA00747@abc.com> Content-Type: multipart/alternative; boundary=qwertyuiopasdfghjklzxcvbnm Subject: Earth orbits sun integral number of times

This is the preamble. The user agent ignores it. Have a nice day.

--qwertyuiopasdfghjklzxcvbnm Content-Type: text/richtext

Happy birthday to you Happy birthday to you Happy birthday dear <bold> Carolyn </bold> Happy birthday to you

--qwertyuiopasdfghjklzxcvbnm Content-Type: message/external-body; access-type="anon-ftp"; site="bicycle.abc.com"; directory="pub"; name="birthday.snd"

content-type: audio/basic content-transfer-encoding: base64 --qwertyuiopasdfghjklzxcvbnm--

Fig. 7-46. A multipart message containing richtext and audio alternatives.

S: 220 xyz.com SMTP service ready C: HELO abc.com S: 250 xyz.com says hello to abc.com C: MAIL FROM: <elinor@abc.com> S: 250 sender ok C: RCPT TO: <carolyn@xyz.com> S: 250 recipient ok C: DATA S: 354 Send mail; end with "." on a line by itself C: From: elinor@abc.com C: To: carolyn@xyz.com C: MIME-Version: 1.0 C: Message-Id: <0704760941.AA00747@abc.com> C: Content-Type: multipart/alternative; boundary=qwertyuiopasdfghjklzxcvbnm C: Subject: Earth orbits sun integral number of times C: C: This is the preamble. The user agent ignores it. Have a nice day. C: C: --qwertyuiopasdfghjklzxcvbnm C: Content-Type: text/richtext C: C: Happy birthday to you C: Happy birthday to you C: Happy birthday dear <bold> Carolyn </bold> C: Happy birthday to you C: C: --qwertyuiopasdfghjklzxcvbnm C: Content-Type: message/external-body; C: access-type="anon-ftp"; C: site="bicycle.abc.com"; C: directory="pub"; C: name="birthday.snd" C: C: content-type: audio/basic

- C: content-transfer-encoding: base64
- C: --qwertyuiopasdfghjklzxcvbnm
- $C:$
- S: 250 message accepted

C: QUIT

S: 221 xyz.com closing connection

Fig. 7-47. Transferring a message from *elinor@abc.com* to *carolyn@xyz.com*.

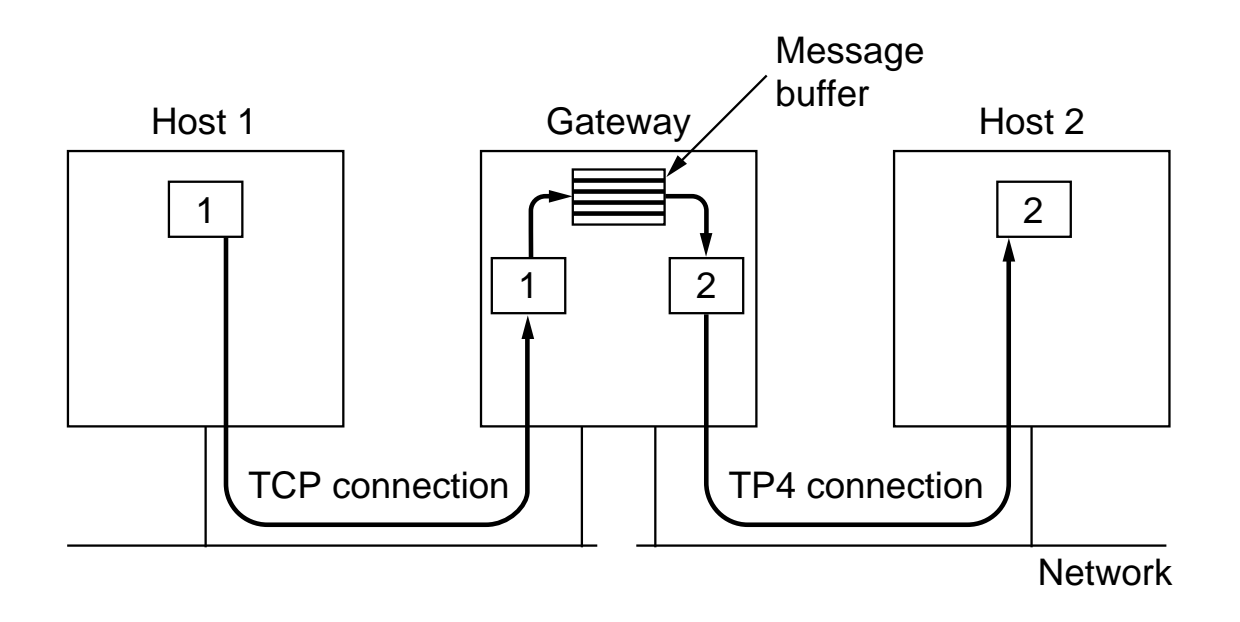

Fig. 7-48. Transferring email using an application layer email gateway.

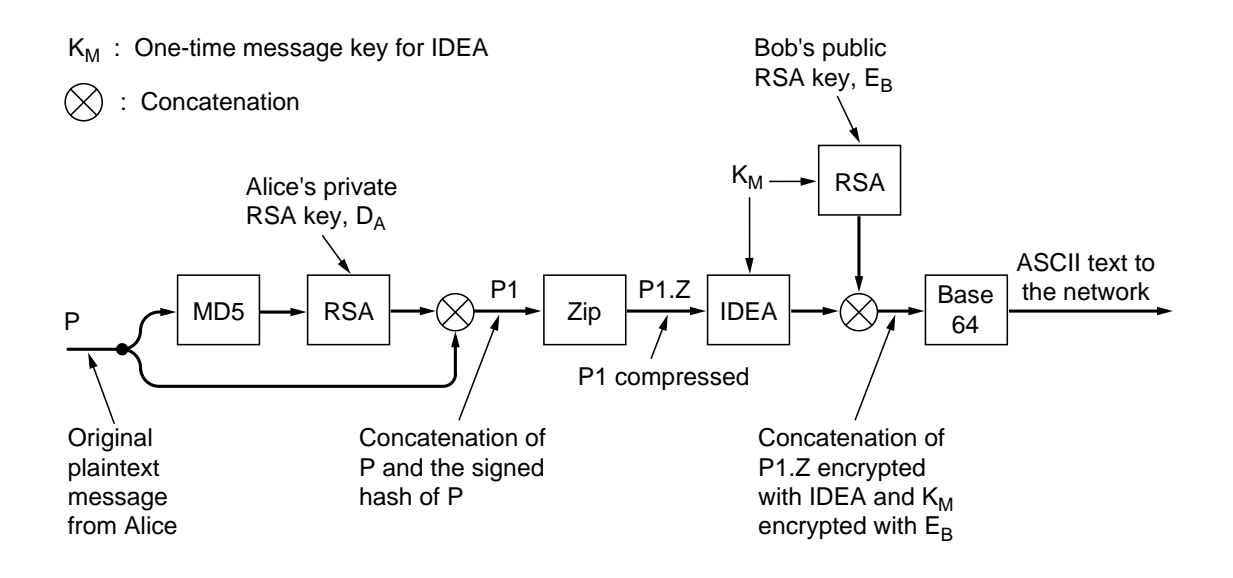

Fig. 7-49. PGP in operation for sending a message.

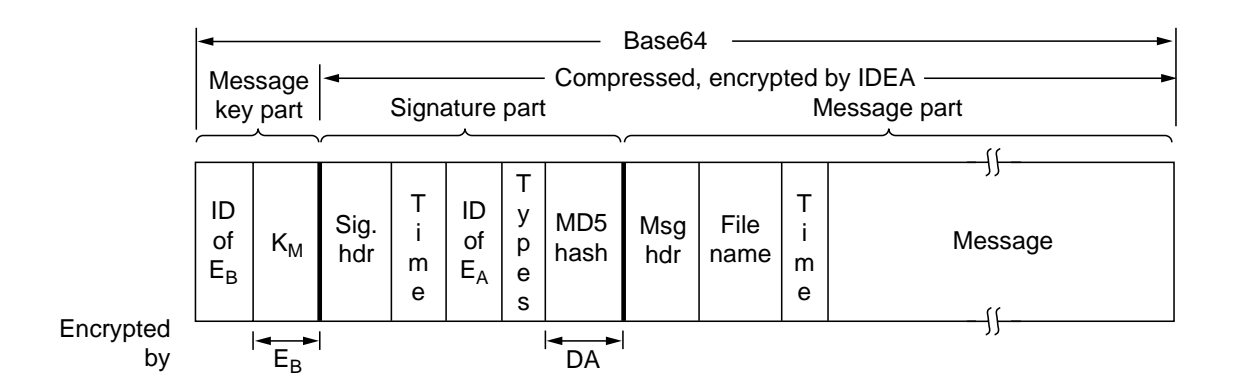

Fig. 7-50. A PGP message.

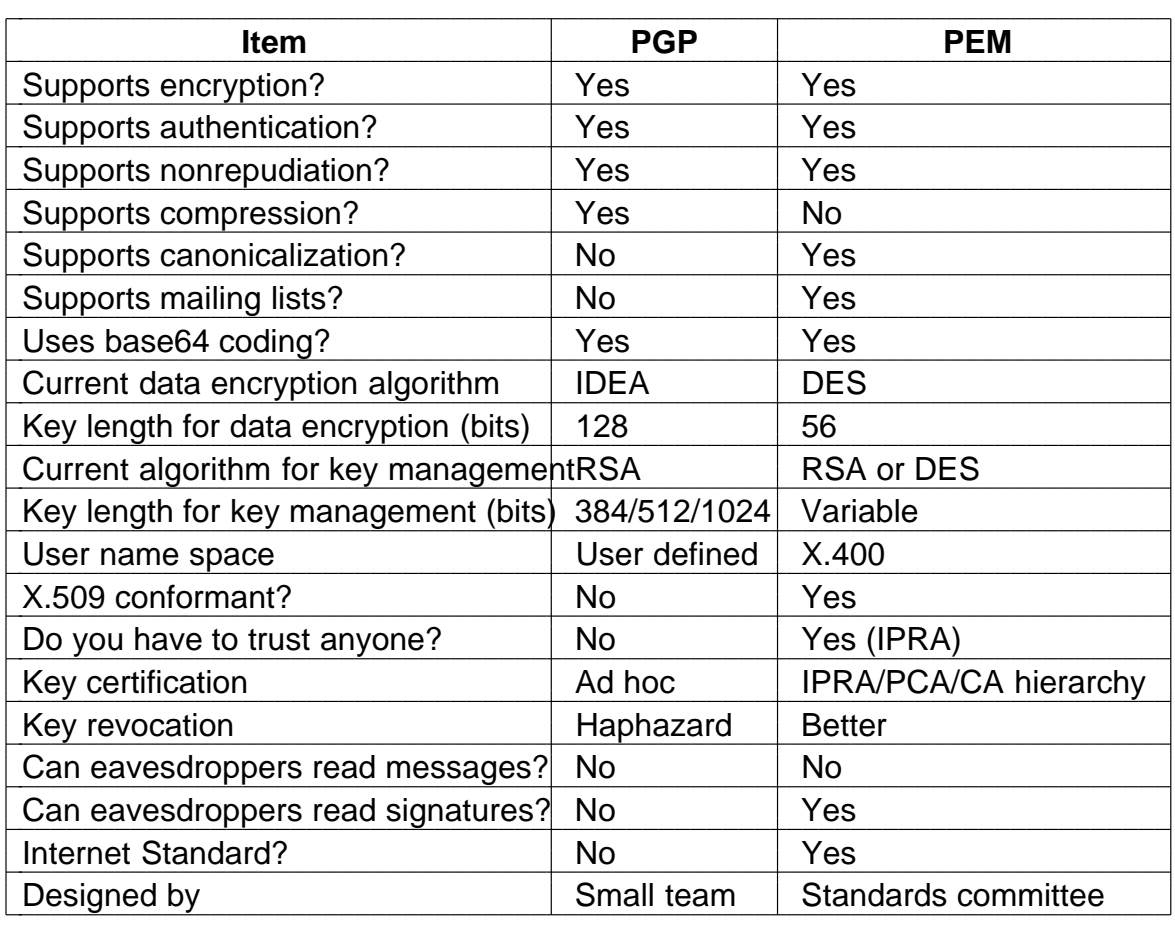

Fig. 7-51. A comparison of PGP and PEM.

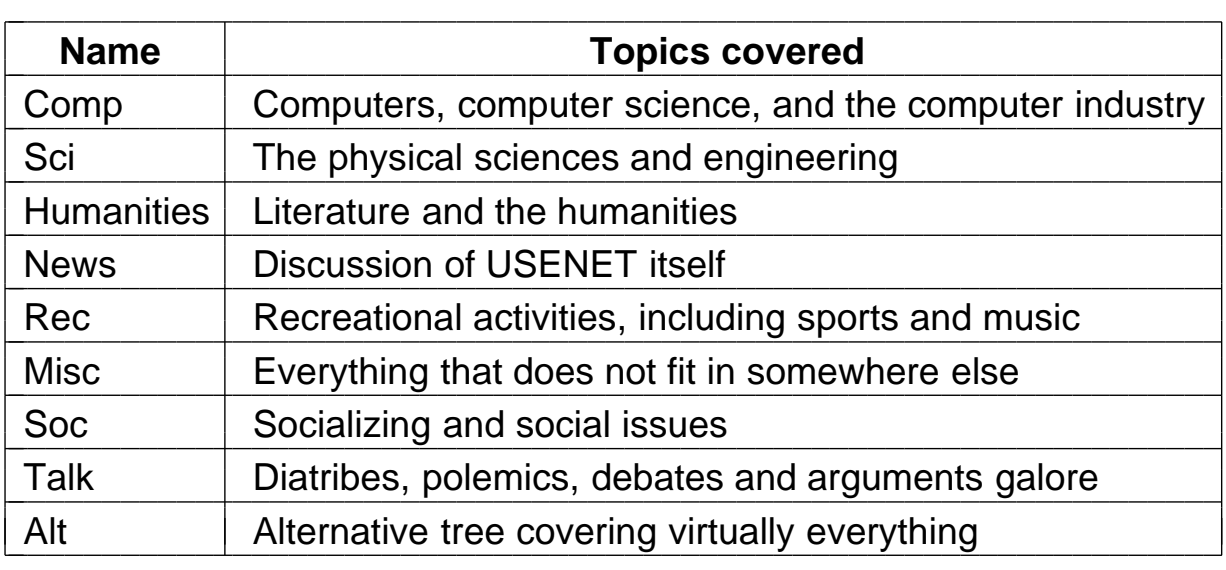

Fig. 7-52. USENET hierarchies in order of decreasing signal-tonoise ratio.

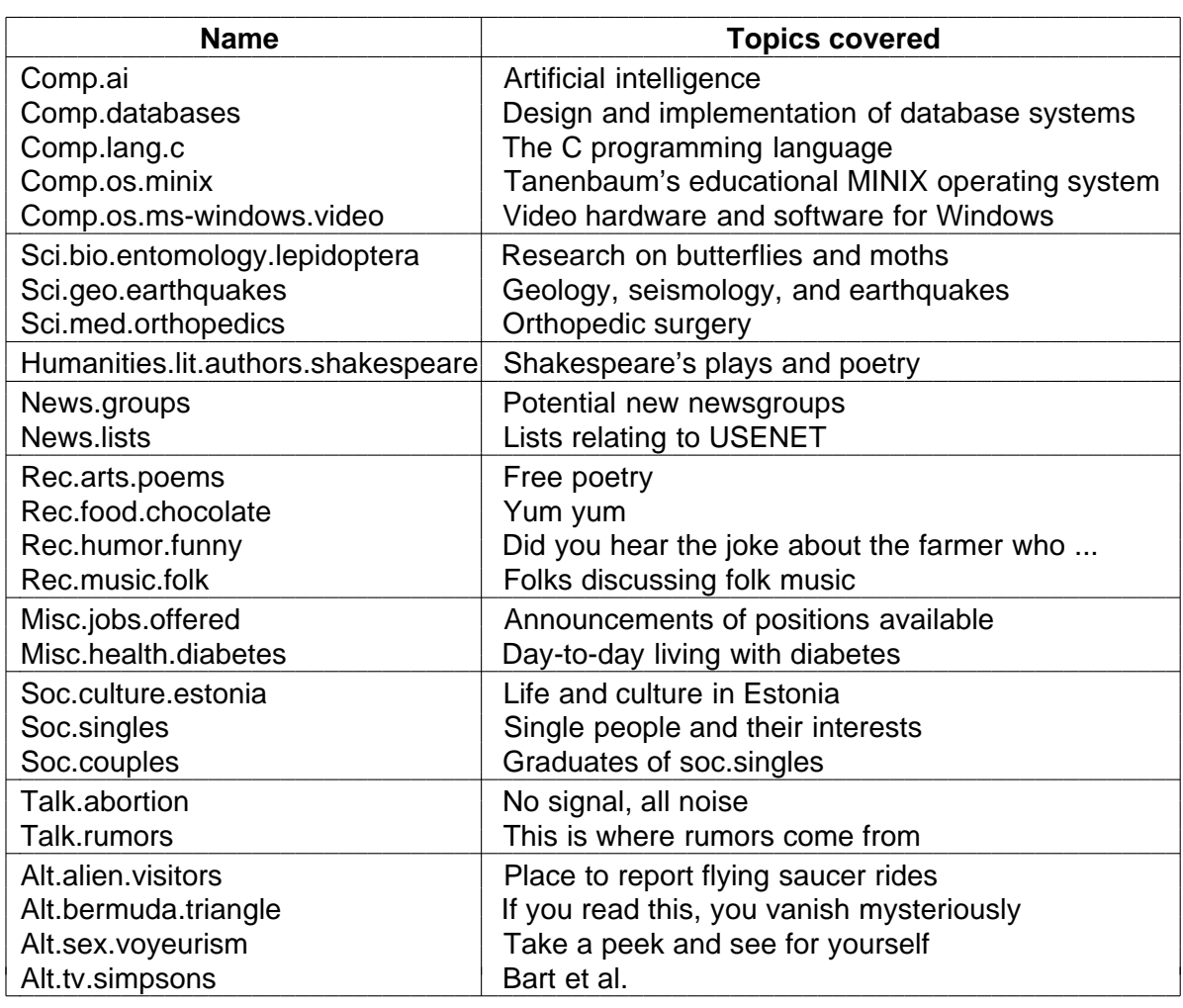

Fig. 7-53. A small selection of the newsgroups.

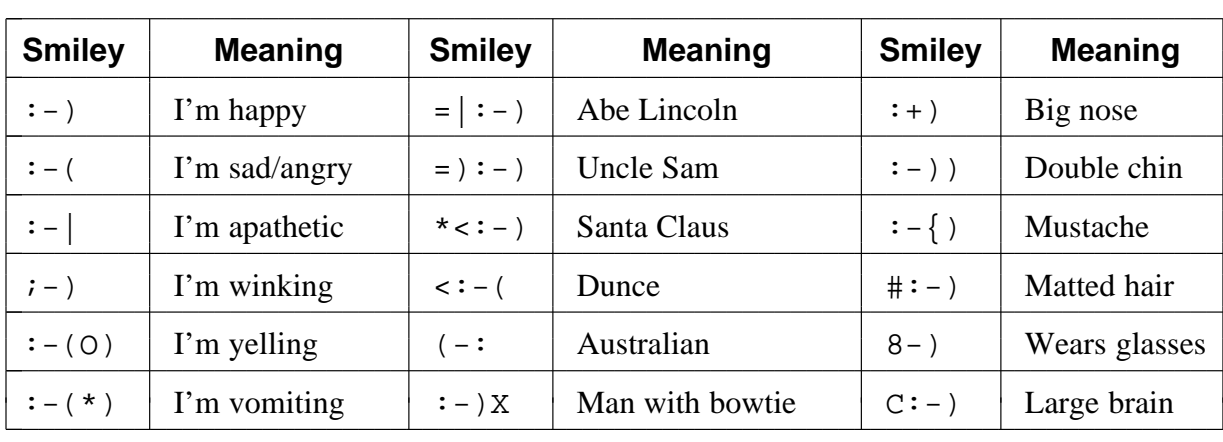

|<br>|<br>|

Fig. 7-54. Some smileys.

From: Vogel@nyu.edu Message-Id: <54731@nyu.edu> Subject: Bird Sighting Path: cs.vu.nl!sun4nl!EU.net!news.sprintlink.net!in2.uu.net!pc144.nyu.edu!news Newsgroups: rec.birds Followup-To: rec.birds Distribution: world Nntp-Posting-host: nuthatch.bio.nyu.edu References: Organization: New York University Lines: 4 Summary: Guess what I saw

I just saw an ostrich on 52nd St. and Fifth Ave. in New York. Is this their migration season? Did anybody else see it?

Jay Vogel

Fig. 7-55. A sample news article.

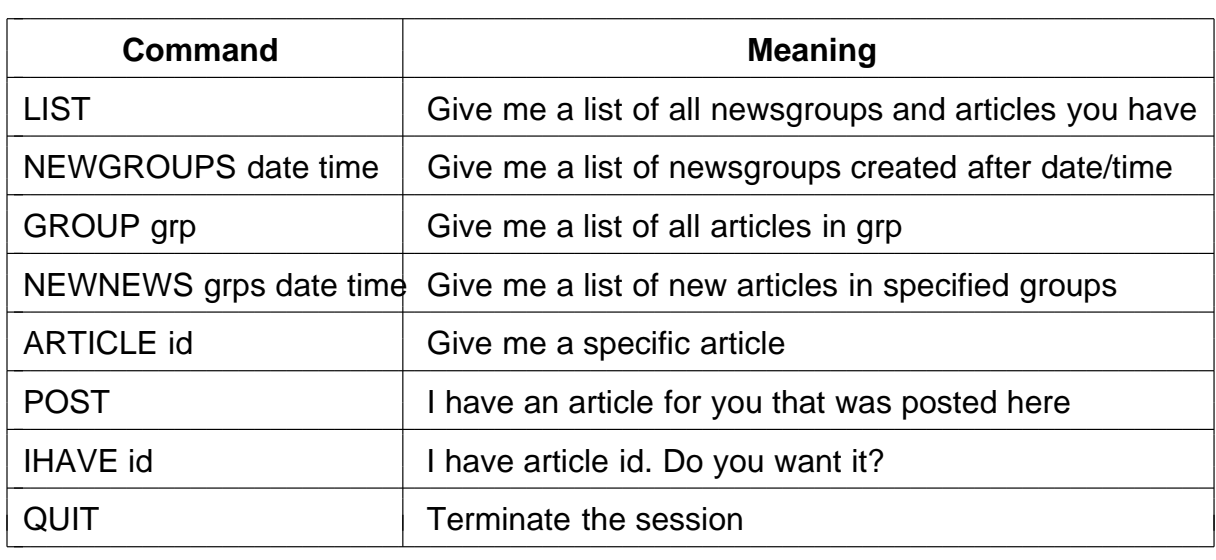

Fig. 7-56. The principal NNTP commands for news diffusion.

S: 200 feeder.com NNTP server at your service (response to new connection) C: NEWNEWS soc.couples 960901 030000 (any new news in soc.couples?) S: 230 List of 2 articles follows S: <13281@psyc.berkeley.edu> (article 1 of 2 in soc.couples is from Berkeley) S: <162721@aol.com> (article 2 of 2 in soc.couples is from AOL) S: . (end of list) C: ARTICLE <13281@psyc.berkeley.edu> (please give me the Berkeley article) S: 220 <13281@psyc.berkeley.edu> follows S: (entire article <13281@psyc.berkeley.edu> is sent here) (end of article) C: ARTICLE <162721@aol.com> (please give me the AOL article) S: 220 <162721@aol.com> follows S: (entire article <162721@aol.com> is sent here) S: . (end of article) C: NEWNEWS misc.kids 960901 030000 (any new news in misc.kids?) S: 230 List of 1 article follows S: <43222@bio.rice.edu> (1 article from Rice) S: . (end of list) C: ARTICLE <43222@bio.rice.edu> (please give me the Rice article) S: 220 <43222@bio.rice.edu> follows S: (entire article <43222@bio.rice.edu> is sent here) S: . (end of article) C: NEWGROUPS 960901 030000 S: 231 2 new groups follow S: rec.pets S: rec.nude S: . C: NEWNEWS rec.pets 0 0 (list everything you have) S: 230 List of 1 article follows S: <124@fido.net> (1 article from fido.net) S: . (end of list) C: ARTICLE <124@fido.net> (please give me the fido.net article) S: 220 <124@fido.net> follows S: (entire article is sent here) S: . C: POST S: 340 (please send your posting) C: (article posted on wholesome.com sent here) S: 240 (article received) C: IHAVE <5321@foo.com> S: 435 (I already have it, please do not send it) C: QUIT S: 205 (Have a nice day)

Fig. 7-57. How *wholesome.com* might acquire news articles from its newsfeed.

## **WELCOME TO THE UNIVERSITY OF EAST PODUNK'S WWW HOME PAGE**

2222222222222222222222222222222222222222222222222222222222222222222222222222222222

- Campus Information
	- $\Box$  Admissions information
	- $\Box$  Campus map
	- $\Box$  Directions to campus
	- $\Box$  The UEP student body
- Academic Departments
	- □ Department of Animal Psychology
	- □ Department of Alternative Studies
	- □ Department of Microbiotic Cooking
	- □ Department of Nontraditional Studies
	- □ Department of Traditional Studies

<sup>2222222222222222222222222222222222222222222222222222222222222222222222222222222222</sup> 11Webmaster@eastpodunk.edu

(a) 2222222222222222222222222222222222222222222222222222222222222222222222222222222222

 $\overline{1}$ 

 $\overline{1}$ 

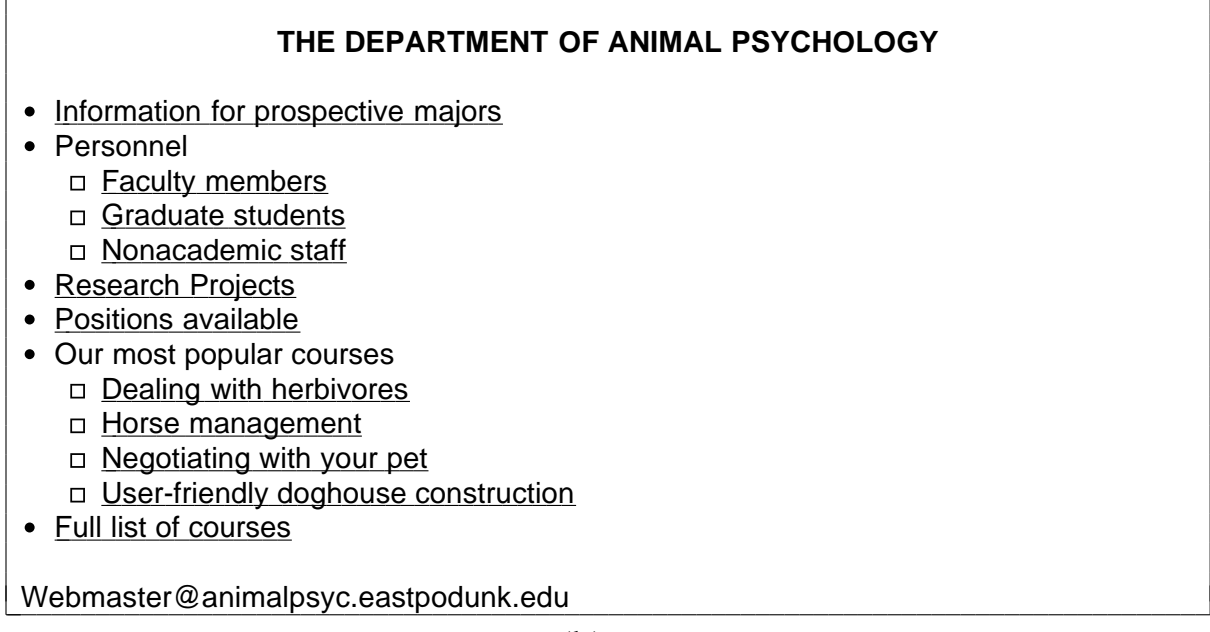

(b)

Fig. 7-58. (a) A Web page. (b) The page reached by clicking on Department of Animal Psychology

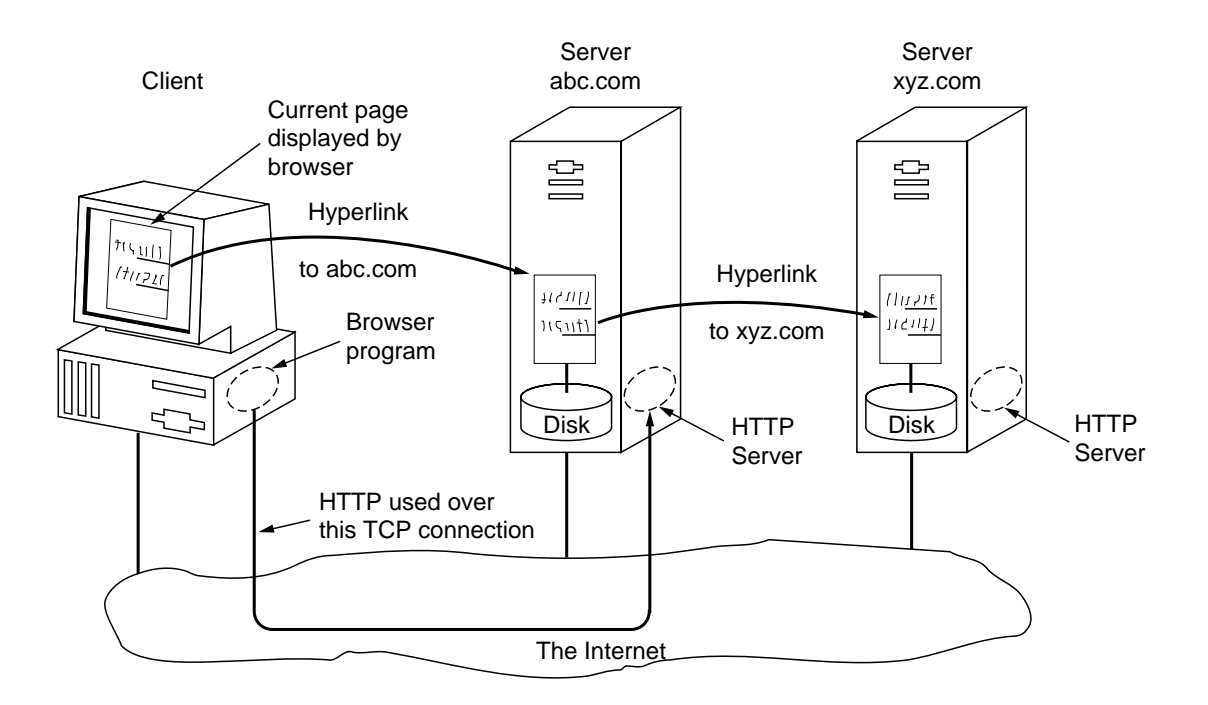

Fig. 7-59. The parts of the Web model.

C: telnet www.w3.org 80 T: Trying 18.23.0.23 ... T: Connected to www.w3.org. T: Escape character is 'ˆ]'. C: GET /hypertext/WWW/TheProject.html HTTP/1.0 C: S: HTTP/1.0 200 Document follows S: MIME-Version: 1.0 S: Server: CERN/3.0 S: Content-Type: text/html S: Content-Length: 8247 S: S: <HEAD> <TITLE> The World Wide Web Consortium (W3C) </TITLE> </HEAD> S: <BODY> S: <H1> <IMG ALIGN=MIDDLE ALT="W3C" SRC="Icons/WWW/w3c\_96x67.gif"> S: The World Wide Web Consortium </H1> <P> S: S: The World Wide Web is the universe of network-accessible information. S: The <A HREF="Consortium/"> World Wide Web Consortium </A> S: exists to realize the full potential of the Web. <P> S: S: W3C works with the global community to produce S: <A HREF="#Specifications"> specifications </A> and S: <A HREF="#Reference"> reference software </A> . S: W3C is funded by industrial S: <A HREF="Consortium/Member/List.html"> members </A> S: but its products are freely available to all. <P> S: S: In this document: S: <menu> S: <LI> <A HREF="#Specifications"> Web Specifications and Development Areas </A> S: <LI> <A HREF="#Reference"> Web Software </A> S: <LI> <A HREF="#Community"> The World Wide Web and the Web Community </A> S: <LI> <A HREF="#Joining"> Getting involved with the W3C </A> S: </menu> S: <P> <HR> S: <P> W3C is hosted by the S: <A HREF="http://www.lcs.mit.edu/"> Laboratory for Computer Science </A> at S: <A HREF="http://web.mit.edu/"> MIT </A> , and S: in Europe by <A HREF="http://www.inria.fr/"> INRIA </A> .

S: </BODY>

Fig. 7-60. A sample scenario for obtaining a Web page.

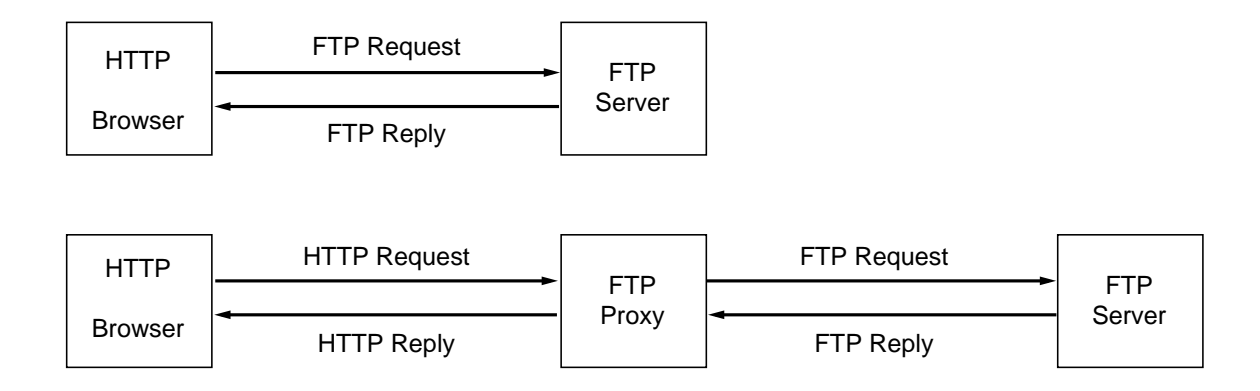

Fig. 7-61. (a) A browser that speaks FTP. (b) A browser that does not.

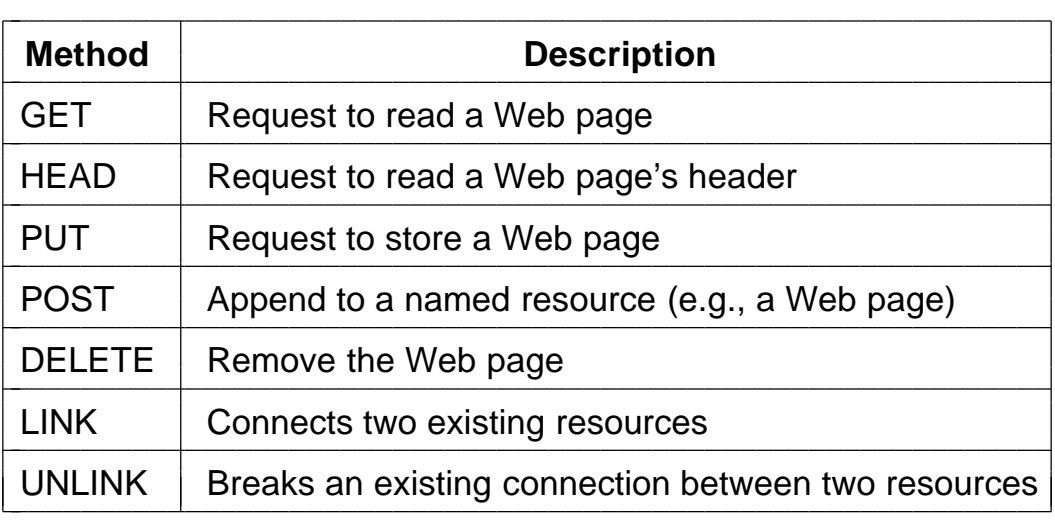

Fig. 7-62. The built-in HTTP request methods.

| <b>Name</b> | Used for                                          | <b>Example</b>                          |
|-------------|---------------------------------------------------|-----------------------------------------|
| http        | Hypertext (HTML)                                  | http://www.cs.vu.nl/~ast/               |
| ftp         | ftp://ftp.cs.vu.nl/pub/minix/README<br><b>FTP</b> |                                         |
| file        | /usr/suzanne/prog.c<br>Local file                 |                                         |
| news        | News group<br>news:comp.os.minix                  |                                         |
| news        | news:AA0134223112@cs.utah.edu<br>News article     |                                         |
| gopher      | Gopher                                            | gopher://gopher.tc.umn.edu/11/Libraries |
| mailto      | Sending email                                     | mailto:kim@acm.org                      |
| telnet      | Remote login                                      | telnet://www.w3.org:80                  |

Fig. 7-63. Some common URLs.

<HTML> <HEAD> <TITLE> AMALGAMATED WIDGET, INC. </TITLE> </HEAD> <BODY> <H1> Welcome to AWI's Home Page </H1>

<IMG SRC="http://www.widget.com/images/logo.gif" ALT="AWI Logo"> <BR> We are so happy that you have chosen to visit <B> Amalgamated Widget's</B> home page. We hope <I> you </I> will find all the information you need here. <P>Below we have links to information about our many fine products. You can order electronically (by WWW), by telephone, or by fax. <HR> <H2> Product information </H2>

<UL> <LI> <A HREF="http://widget.com/products/big"> Big widgets </A> <LI> <A HREF="http://widget.com/products/little"> Little widgets </A>

</UL>

<H2> Telephone numbers </H2>

<UL> <LI> By telephone: 1-800-WIDGETS

<LI> By fax: 1-415-765-4321

</UL> </BODY> </HTML>

(a)

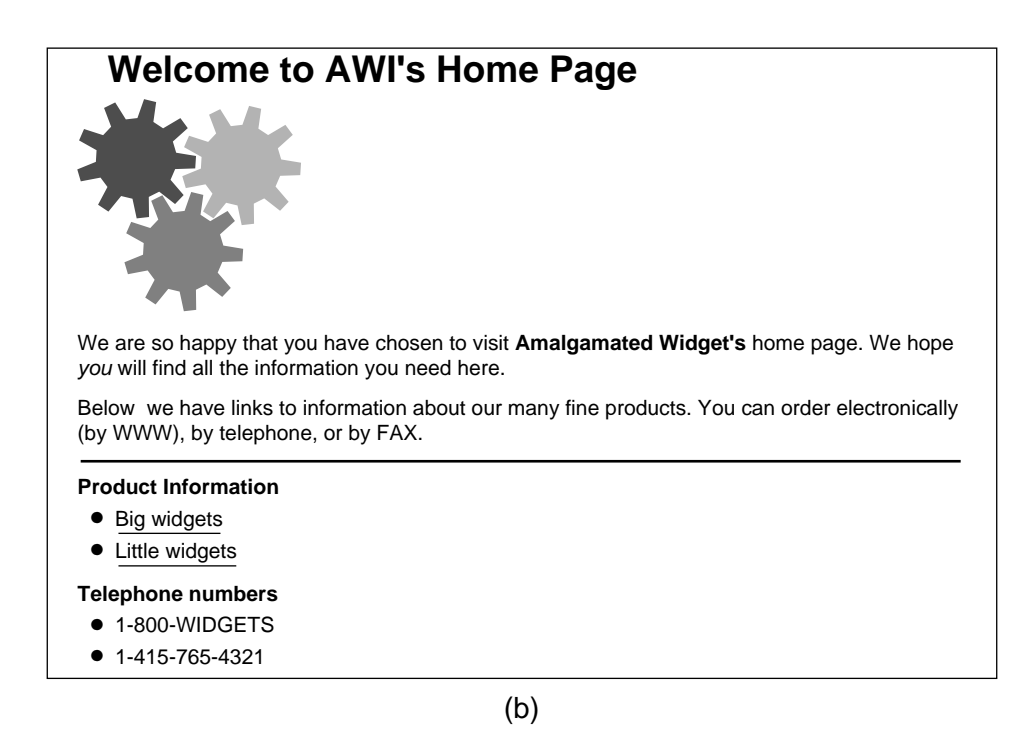

Fig. 7-64. (a) The HTML for a sample Web page. (b) The formatted page.

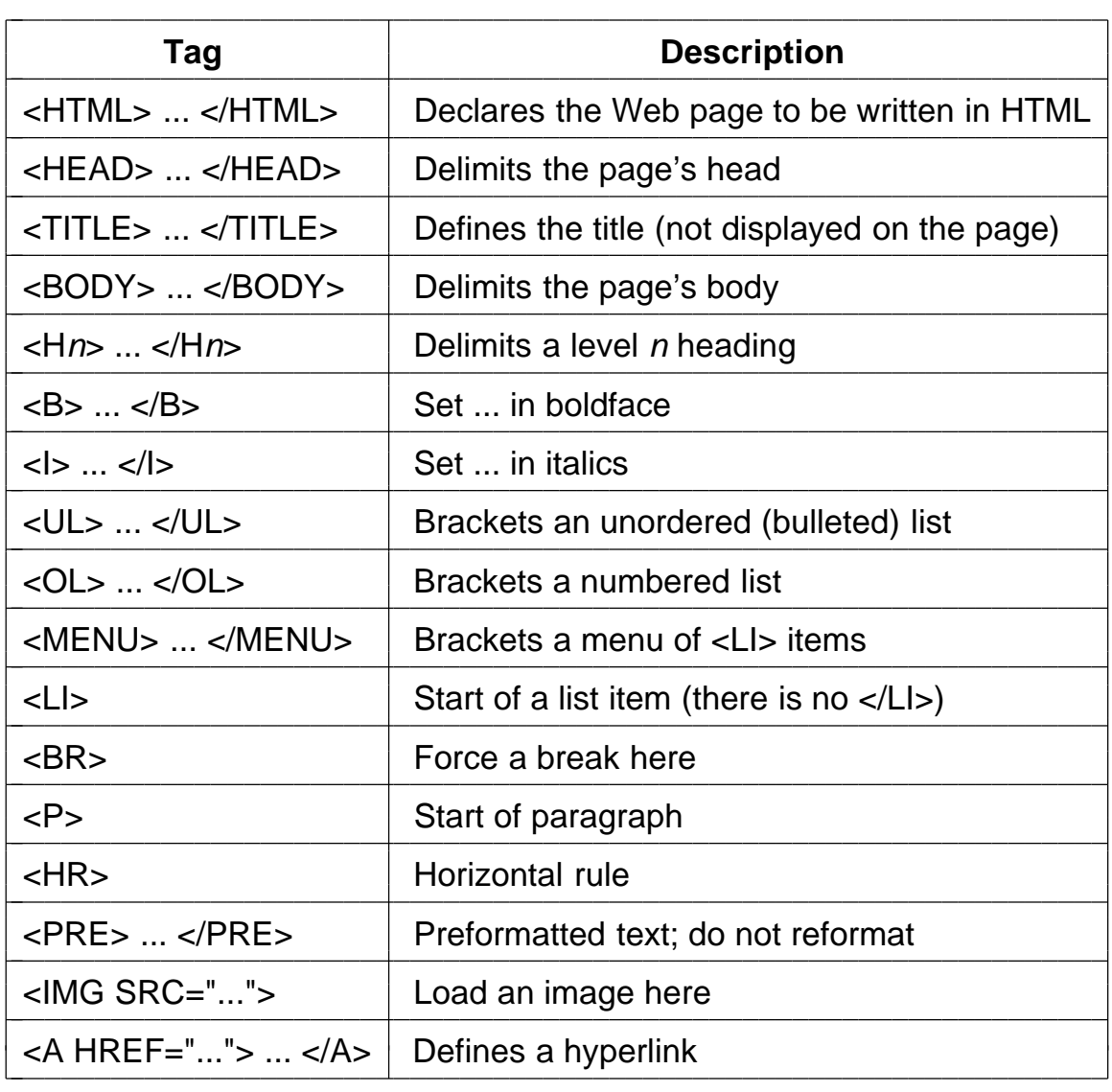

Fig. 7-65. A selection of common HTML tags. Some have additional parameters.

<HTML> <HEAD> <TITLE> A sample page with a table </TITLE> </HEAD> <BODY> <TABLE BORDER=ALL RULES=ALL> <CAPTION> Some Differences between HTML Versions </CAPTION> <COL ALIGN=LEFT> <COL ALIGN=CENTER> <COL ALIGN=CENTER> <COL ALIGN=CENTER> <TR> <TH>Item <TH>HTML 1.0 <TH>HTML 2.0 <TH>HTML 3.0 <TR> <TH> Active Maps and Images <TD> <TD> x <TD> x <TR> <TH> Equations <TD> <TD> <TD> x <TR> <TH> Forms <TD> <TD> x <TD> x <TR> <TH> Hyperlinks x <TD> <TD> x <TD> x <TR> <TH> Images <TD> x <TD> x <TD> x <TR> <TH> Lists <TD> x <TD> x <TD> x <TR> <TH> Toolbars <TD> <TD> <TD> x <TR> <TH> Tables <TD> <TD> <TD> x </TABLE> </BODY> </HTML>

(a)

## **Some Differences between HTML Versions**

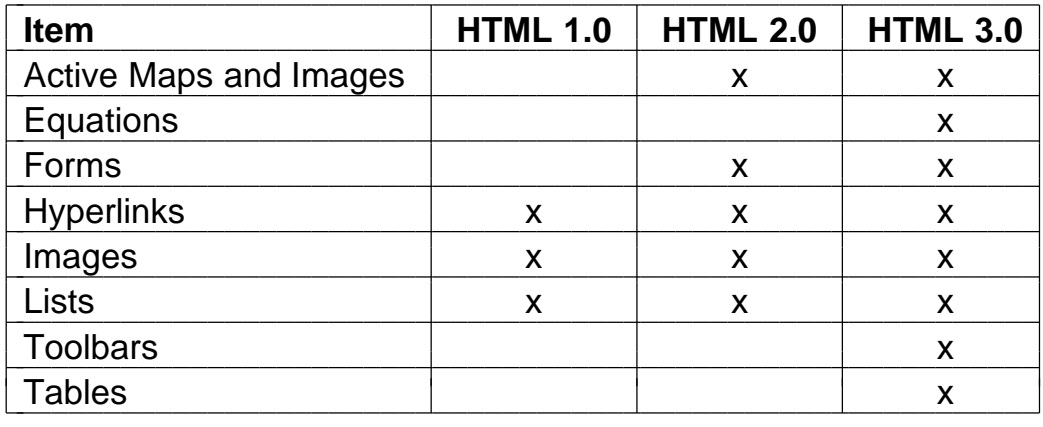

Fig. 7-66. (a) An HTML table. (b) A possible rendition of this table.

<HTML> <HEAD> <TITLE> AWI CUSTOMER ORDERING FORM </TITLE> </HEAD> <BODY> <H1> Widget Order Form </H1> <FORM ACTION="http://widget.com/cgi-bin/widgetorder" METHOD=POST> Name <INPUT NAME="customer" SIZE=46> <P> Street Address <INPUT NAME="address" SIZE=40> <P> City <INPUT NAME="city" SIZE=20> State <INPUT NAME="state" SIZE =4> Country <INPUT NAME="country" SIZE=10> <P> Credit card # <INPUT NAME="cardno" SIZE=10> Expires <INPUT NAME="expires" SIZE=4> M/C <INPUT NAME="cc" TYPE=RADIO VALUE="mastercard"> VISA <INPUT NAME="cc" TYPE=RADIO VALUE="visacard"> <P> Widget size Big <INPUT NAME="product" TYPE=RADIO VALUE="expensive"> Little <INPUT NAME="product" TYPE=RADIO VALUE="cheap"> Ship by express courier <INPUT NAME="express" TYPE=CHECKBOX> <P> <INPUT TYPE=SUBMIT VALUE="Submit order"> <P> Thank you for ordering an AWI widget, the best widget money can buy! </FORM> </BODY> </HTML>

(a)

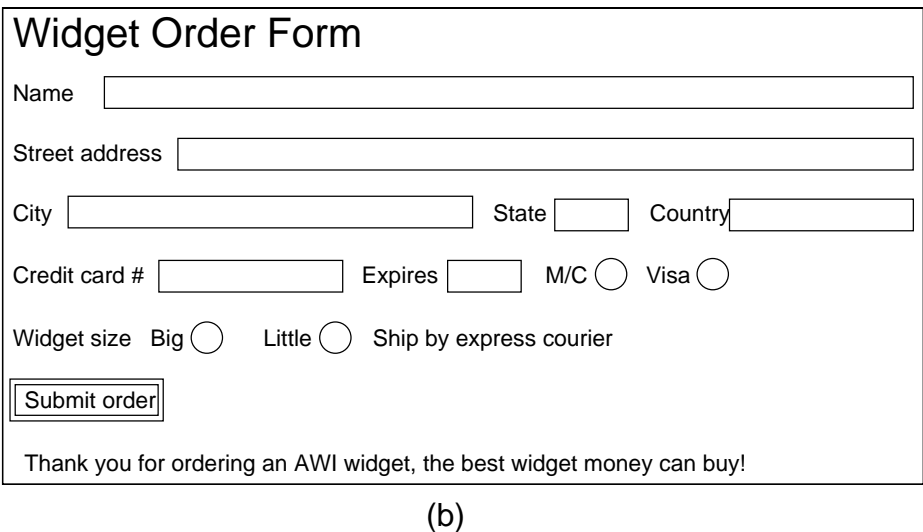

Fig. 7-67. (a) The HTML for an order form. (b) The formatted page.

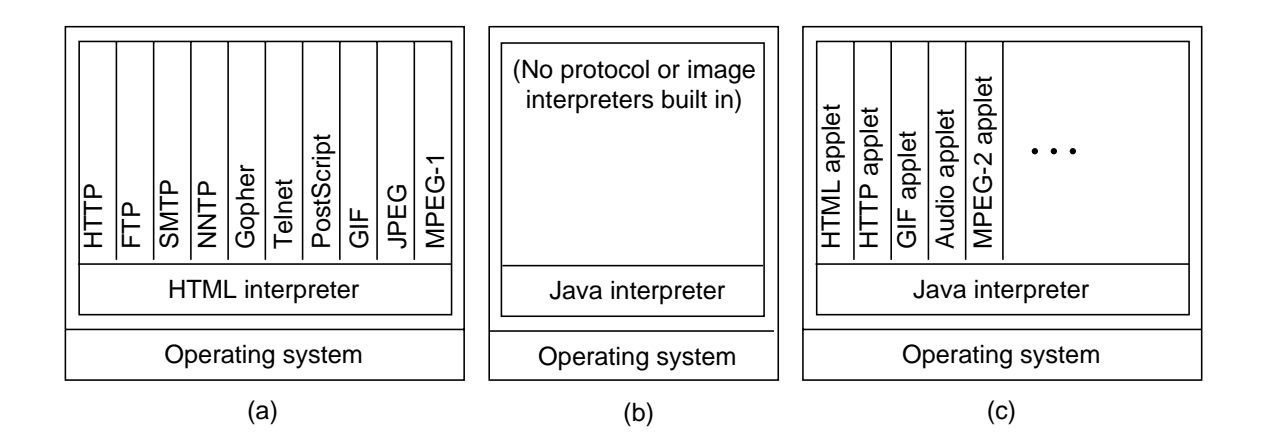

Fig. 7-68. (a) A first generation browser. (b) A Java-based browser at startup. (c) The browser of (b) after running for a while.

| <b>Type</b>    | <b>Size</b> | <b>Description</b>                     |
|----------------|-------------|----------------------------------------|
| <b>Byte</b>    | 1 Byte      | A signed integer between -128 and +127 |
| <b>Short</b>   | 2 Bytes     | A signed 2-byte integer                |
| Int            | 4 Bytes     | A signed 4-byte integer                |
| Long           | 8 Bytes     | A signed 8-byte integer                |
| Float          | 4 Bytes     | A 4-byte IEEE floating-point number    |
| Double         | 8 Bytes     | An 8-byte IEEE floating-point number   |
| <b>Boolean</b> | 1 Bit       | The only values are true and false     |
| Char           | 2 Bytes     | A character in Unicode                 |

Fig. 7-69. The basic Java data types.

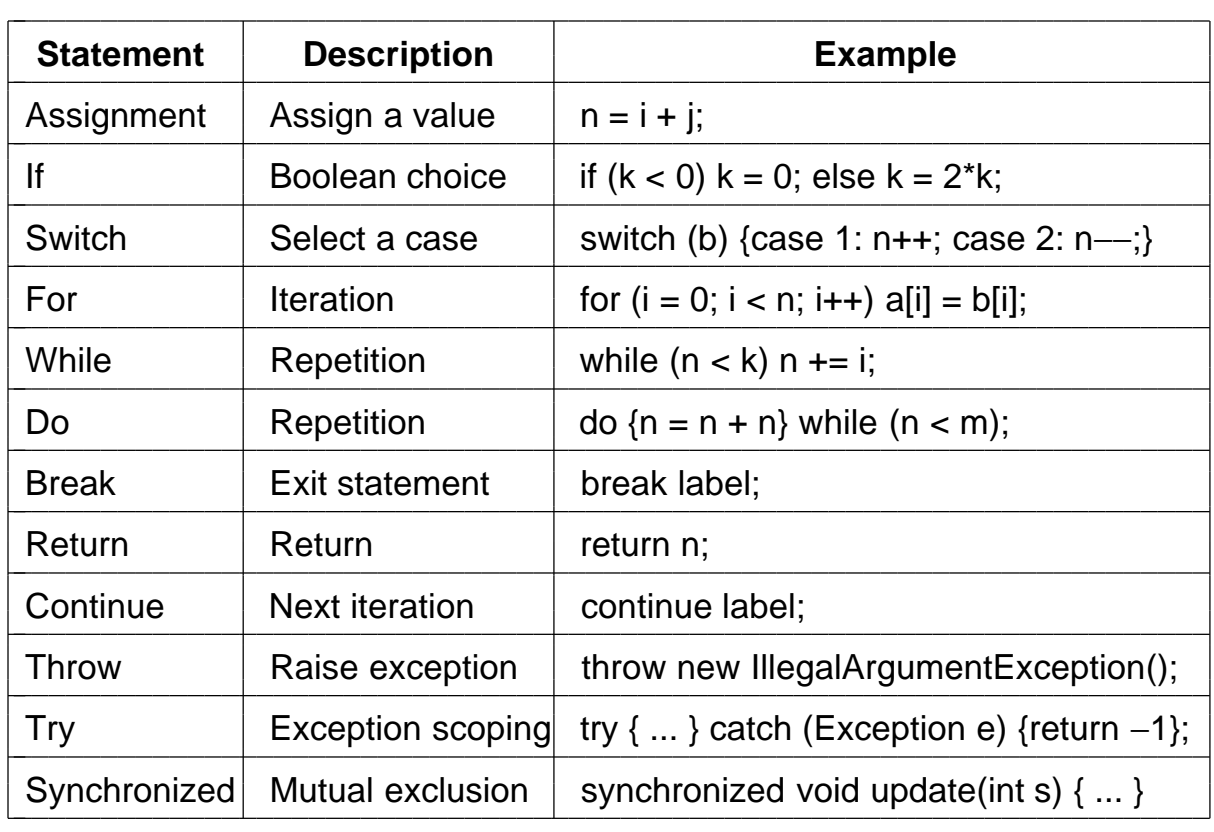

Fig. 7-70. The Java statements. The notation { ... } indicates a block of code.

class Factorial { /\* This program consists of a single class with two methods. \*/

```
public static void main (int argc, String args[]) {// main program
 long i, f, lower = 1, upper = 20; // declarations of four longs
 for (i = lower; i \leq upper; i++) { // loop from lower to upper
     f = factorial(i); // f = i!System.out.println(i + " " + f); // print i and f
}
}
 static long factorial (long k) { // recursive factorial function
     if (k == 0)return 1; \frac{1}{2} // 0! = 1
     else
       return k * factorial(k-1); // k! = k * (k-1)!
}
}
```
Fig. 7-71. A Java program for computing and printing 0! to 20!.
```
class ComplexNumber { // Define a subclass of Object called ComplexNumber
 // Hidden data.
 protected double re, im; // real and imaginary parts
 // Five methods that manage the hidden data.
 public void Complex(double x, double y) {re = x; im = y;}
 public double Real() {return re;}
 public double Imaginary() {return im;}
 public double Magnitude() {return Math.sqrt(re*re + im*im);}
 public double Angle() {return Math.atan(im/re);}
}
class test { // A second class, for testing ComplexNumber
 public static void main (String args[]) {
   ComplexNumber c; // declare an object of class ComplexNumber
   c = new ComplexNumber(); // actually allocate storage for c
   c.Complex(3.0, 4.0); // invoke the Complex method to initialize c
  System.out.println("The magnitude of c is " + c.Magnitude() );
}
}
```
Fig. 7-72. A package defining two classes.

```
import ComplexNumber; // import the ComplexNumber package
```

```
class HairyNumber extends ComplexNumber {// define a new class
 public void AddTo(ComplexNumber z) {// with one method
   re = re + z. Real();
   im = im + z.lmaginary();}
}
class test2 { // test program for HairyNumber
 public static void main(String args[]) {
  HairyNumber a, h; // declare two HairyNumbers
  a = new\, Hairy Number(); // allocate storage for a
  h = new\,HairyNumber(); // allocate storage for h
  a.Complex(1.0, 2.0); \frac{1}{2} assign a value to a
  h.Complex(-1.5, 4.0); // assign a value to h
  h.AddTo(a); // invoke the AddTo method on h
  System.out.println("h = (" + h.Real() + ", " + h. Imaginary() + ");}
}
```
Fig. 7-73. A subclass of *ComplexNumber* defining a new method.

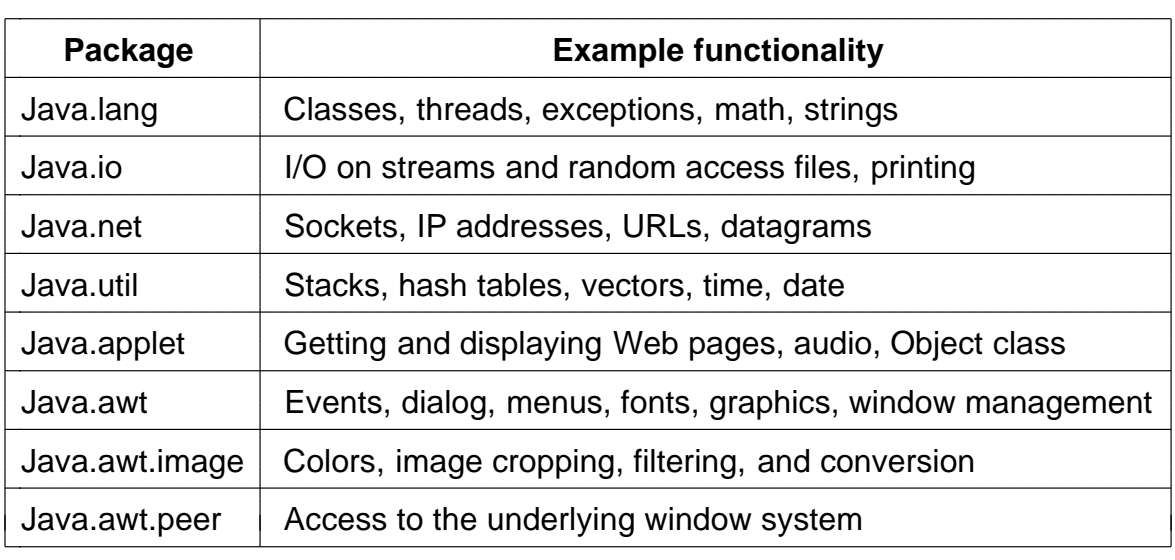

Fig. 7-74. The packages included in the standard API.

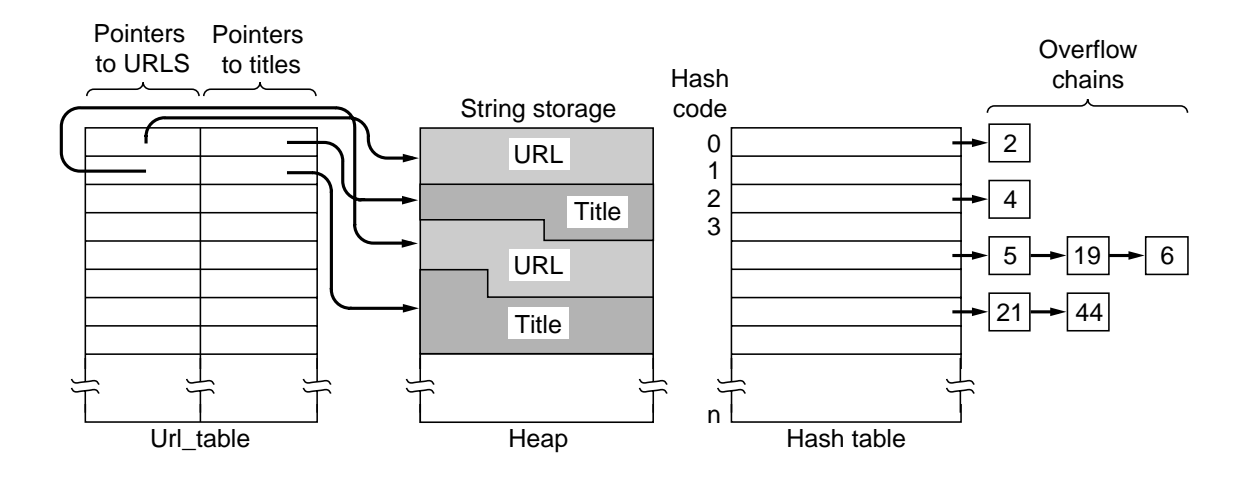

Fig. 7-75. Data structures used in a simple search engine.

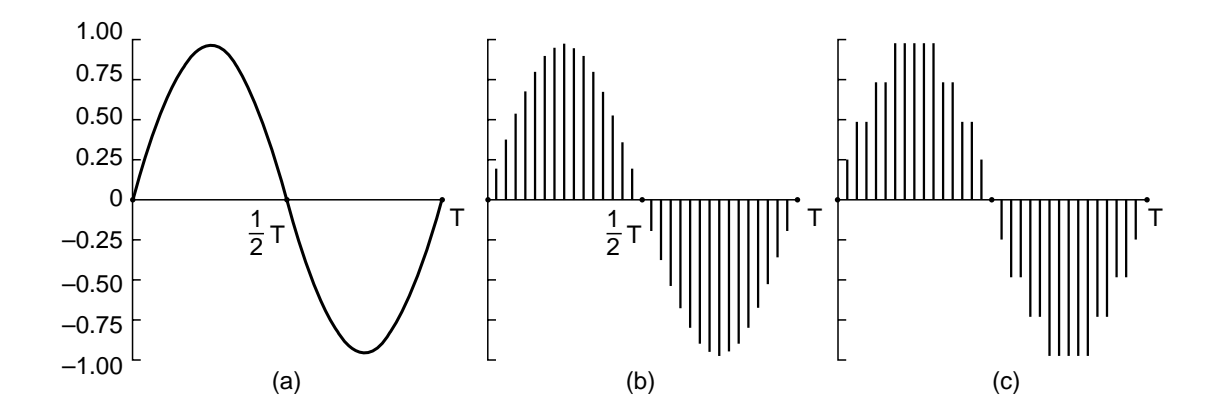

Fig. 7-76. (a) A sine wave. (b) Sampling the sine wave. (c) Quantizing the samples to 3 bits.

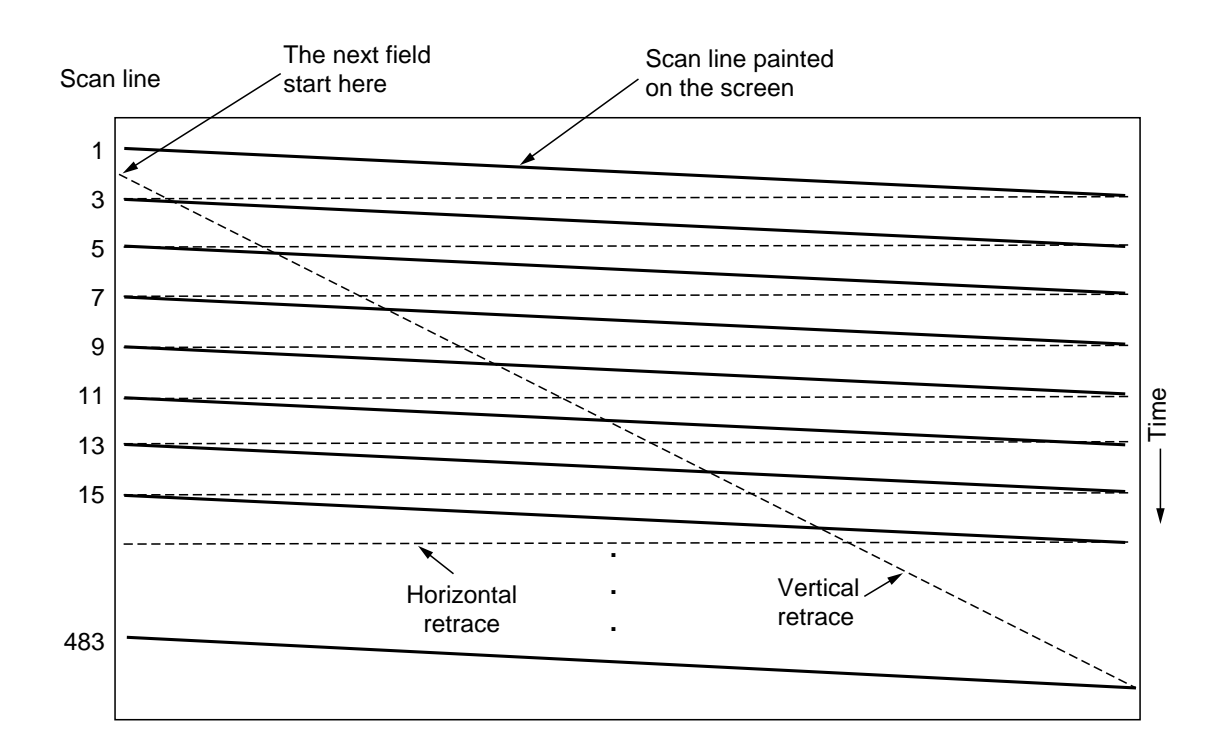

Fig. 7-77. The scanning pattern used for NTSC video and television.

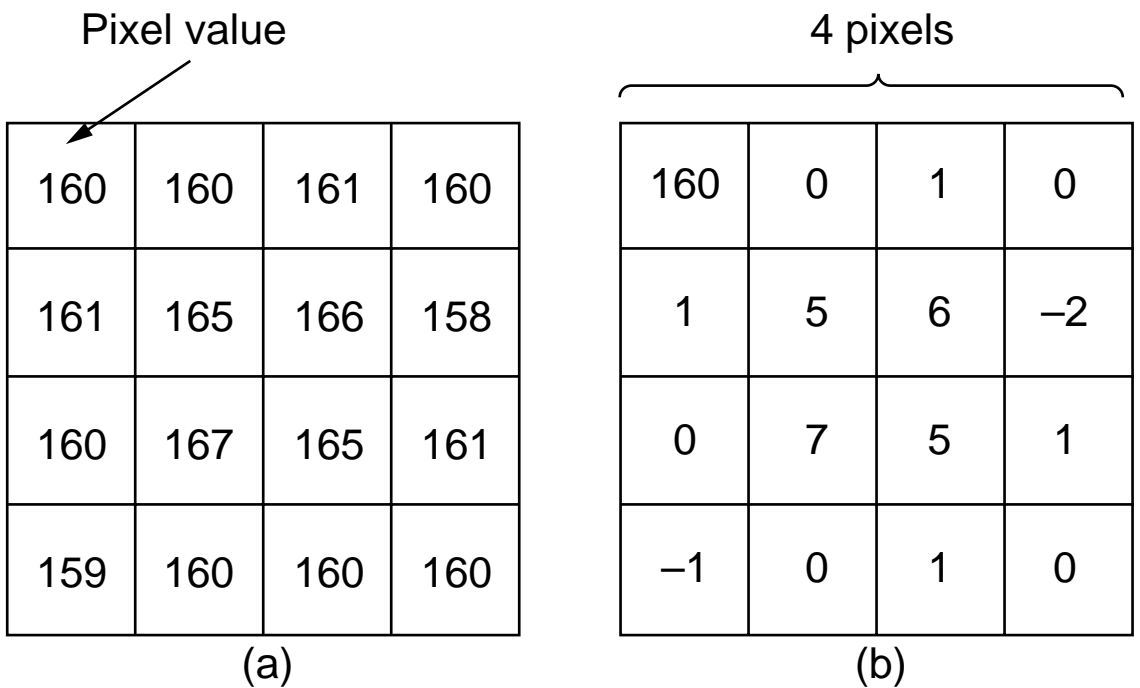

Fig. 7-78. (a) Pixel values for part of an image. (b) A transformation in which the upper left-hand element is subtracted from all elements except itself.

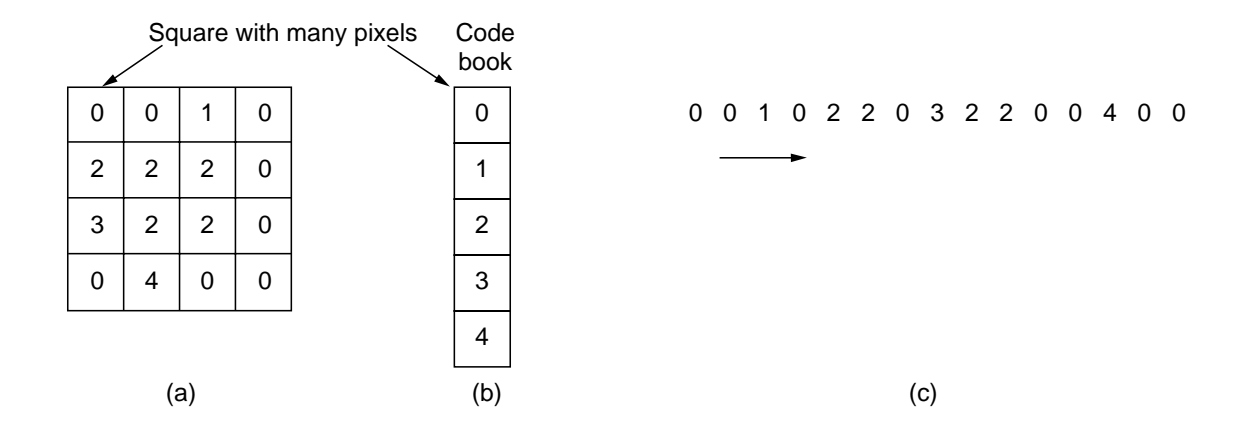

Fig. 7-79. An example of vector quantization. (a) An image divided into squares. (b) A code book for the image. (c) The encoded image.

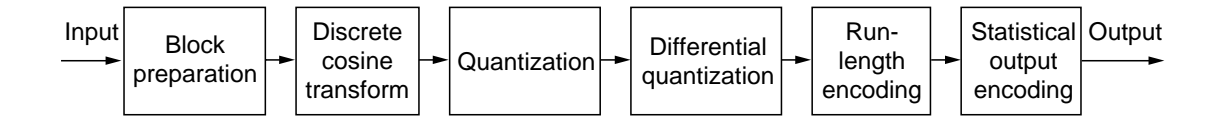

Fig. 7-80. The operation of JPEG in lossy sequential mode.

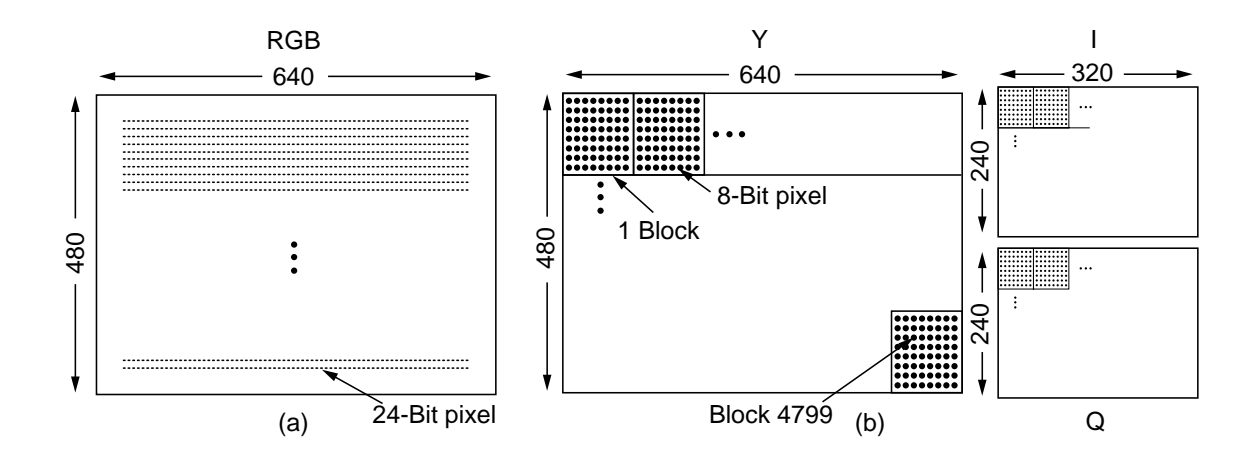

Fig. 7-81. (a) RGB input data. (b) After block preparation.

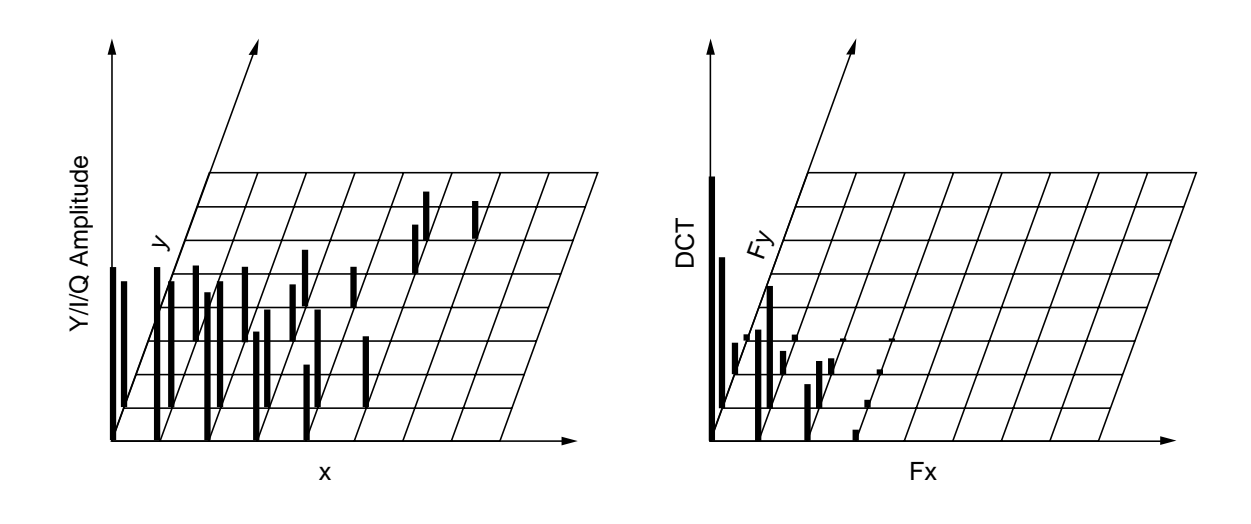

Fig. 7-82. (a) One block of the *<sup>Y</sup>* matrix. (b) The DCT coefficients.

## DCT Coefficients

## Quantized coefficients

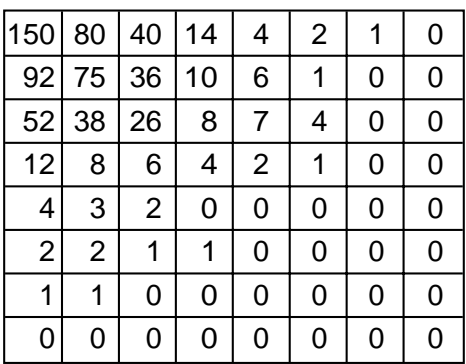

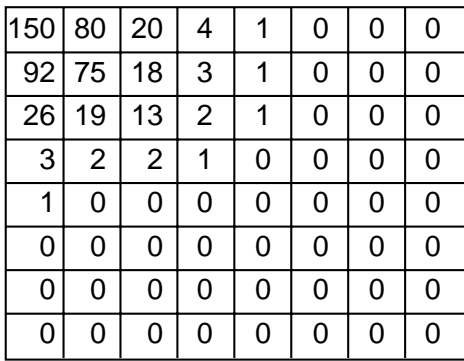

## Quantization table

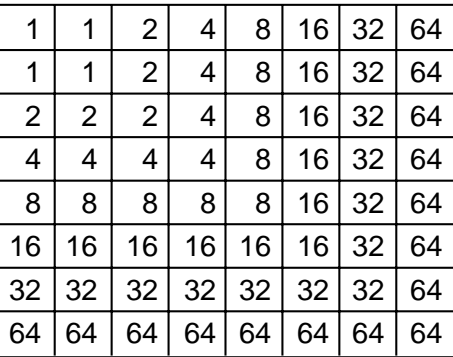

## Fig. 7-83. Computation of the quantized DCT coefficients.

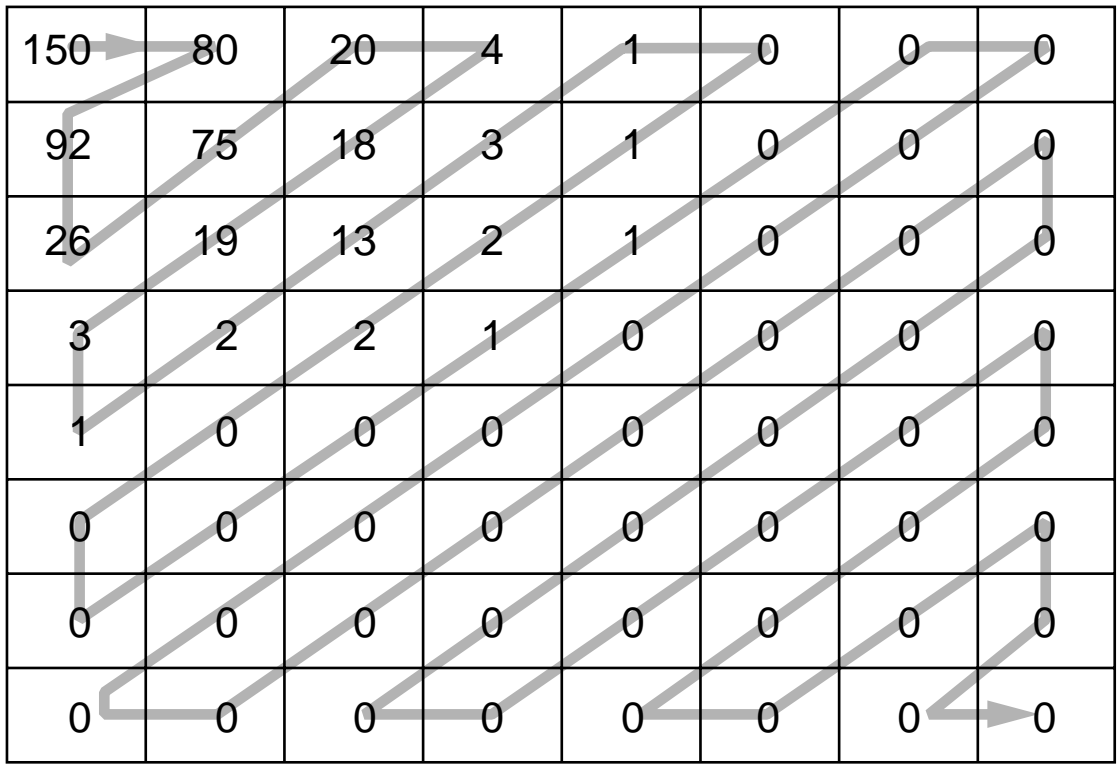

Fig. 7-84. The order in which the quantized values are transmitted.

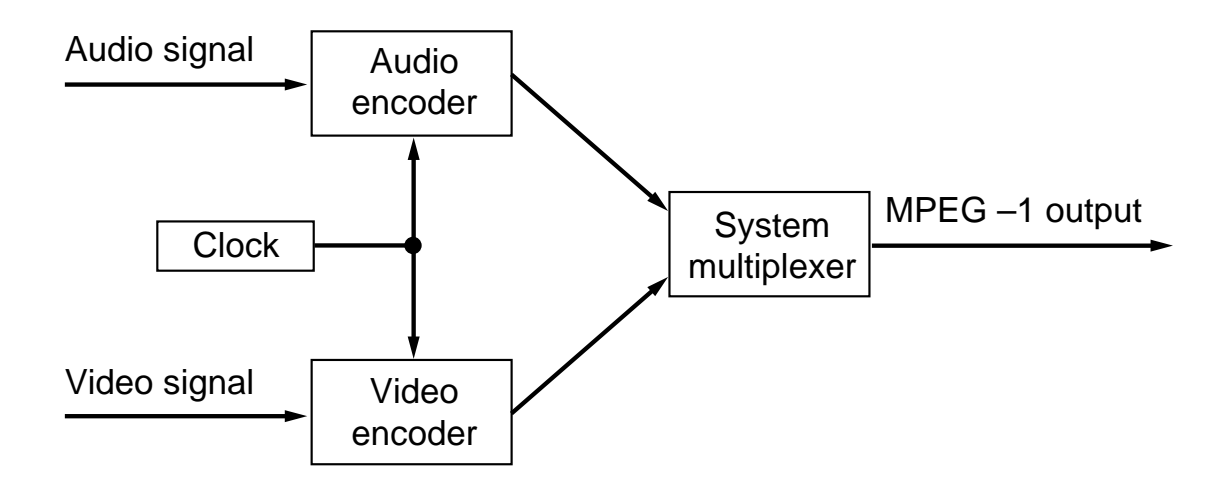

Fig. 7-85. Synchronization of the audio and video streams in MPEG-1.

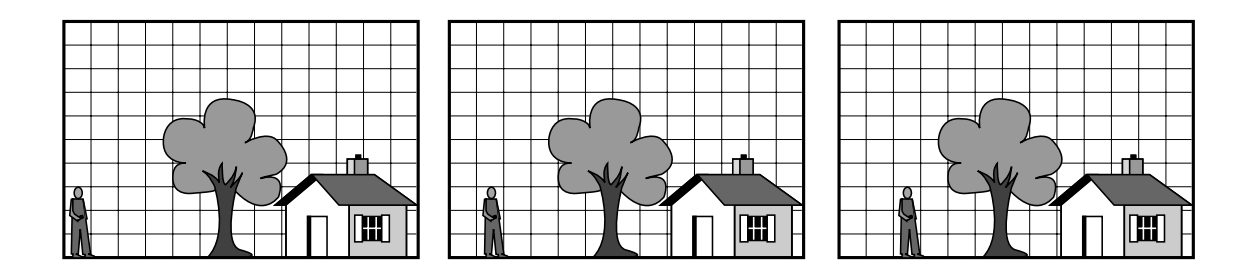

Fig. 7-86. Three consecutive frames.

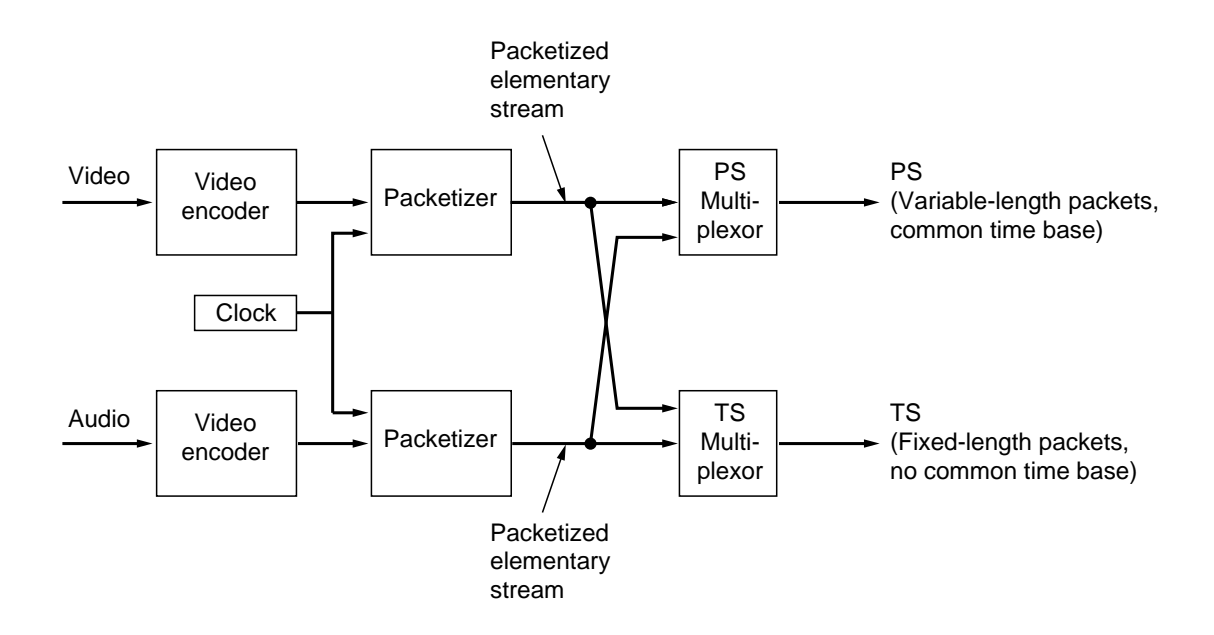

Fig. 7-87. Multiplexing of two streams in MPEG-2.

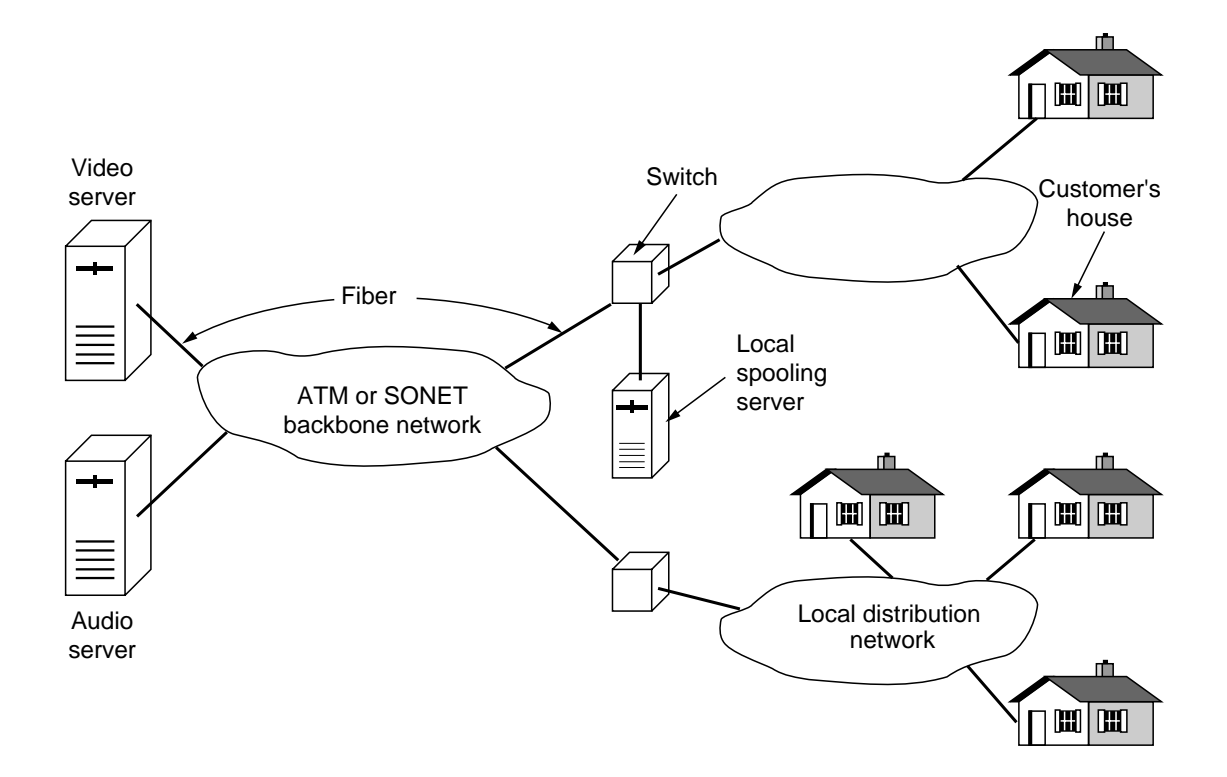

Fig. 7-88. Overview of a video-on-demand system.

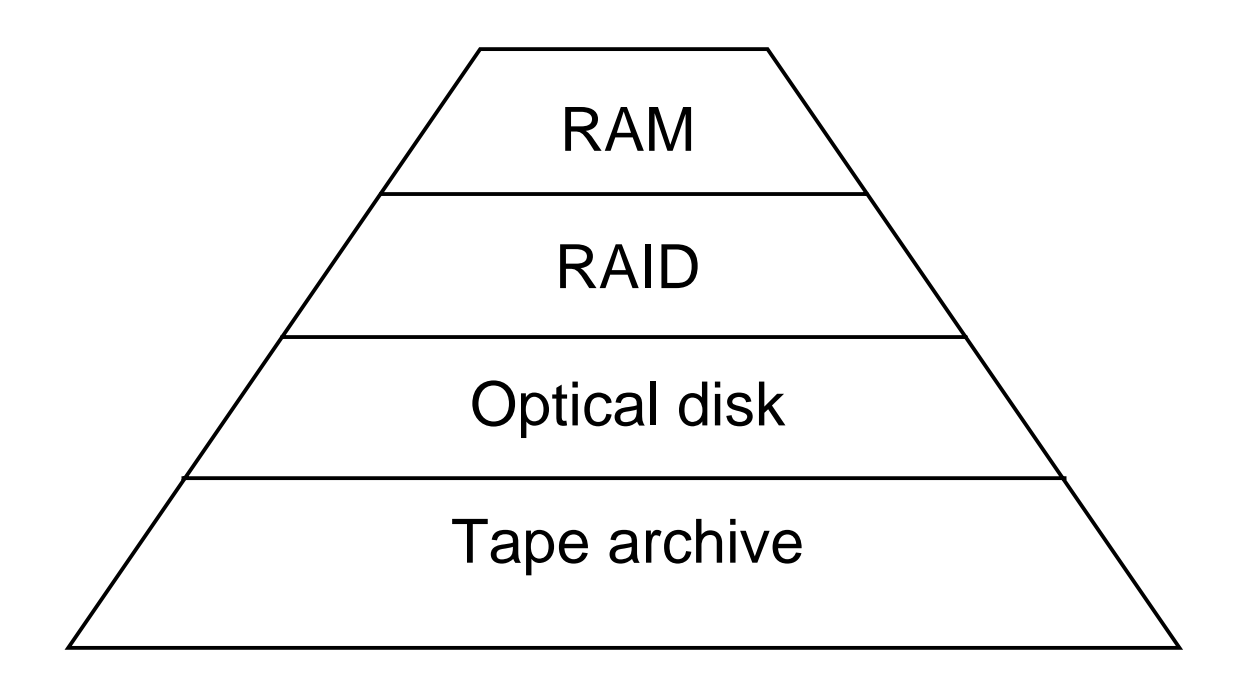

Fig. 7-89. A video server storage hierarchy.

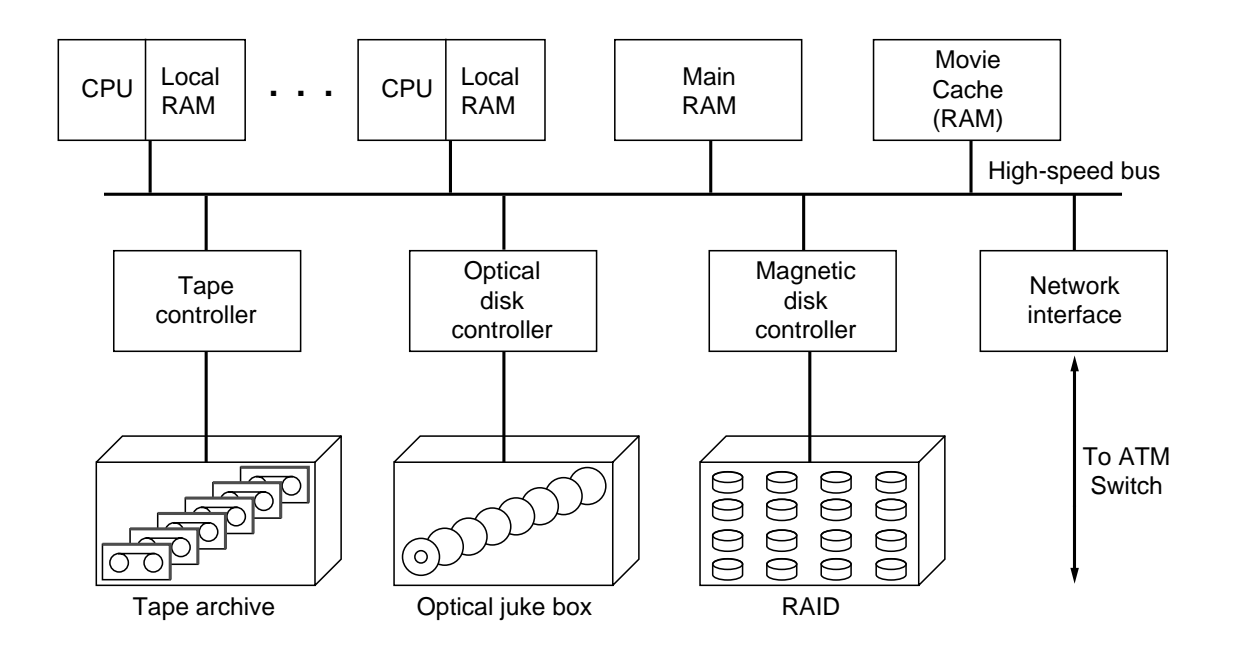

Fig. 7-90. The hardware architecture of a typical video server.

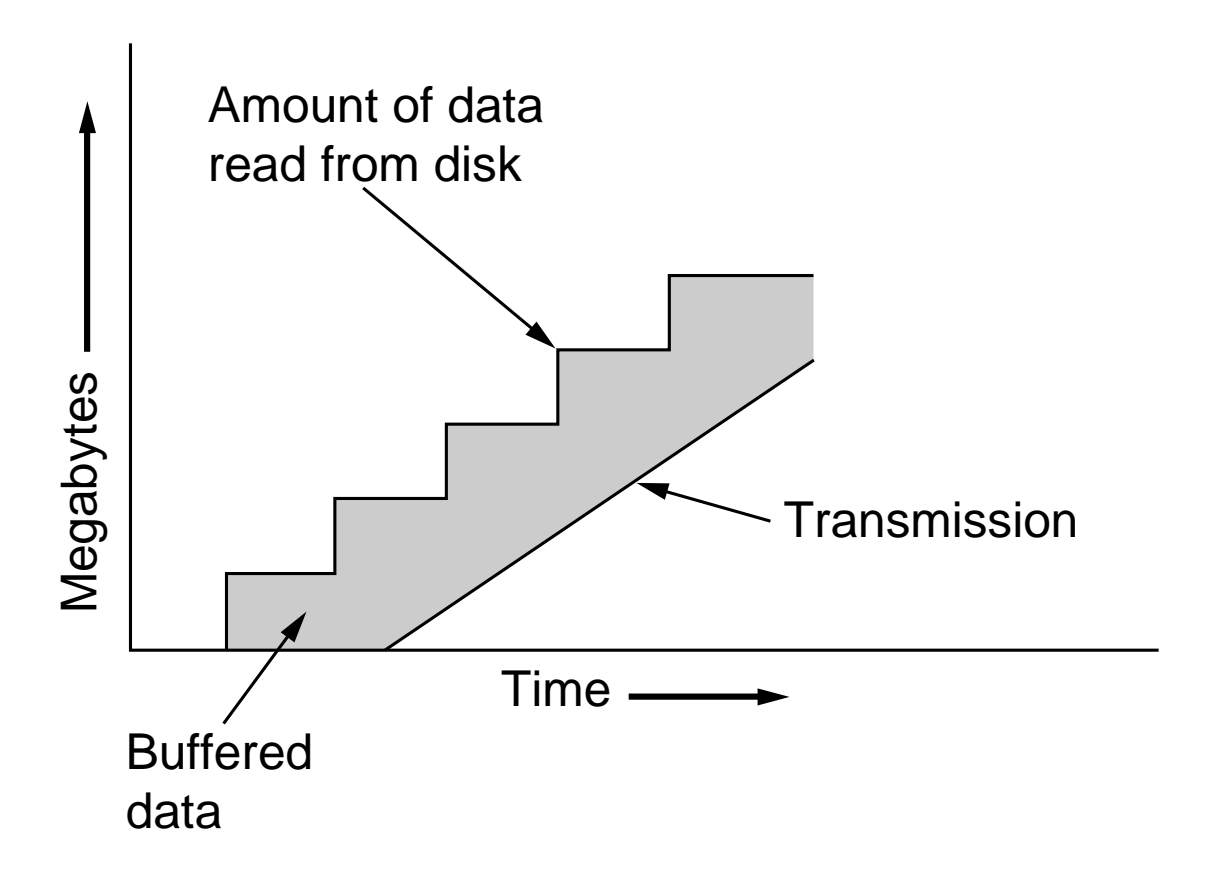

Fig. 7-91. Disk buffering at the server.

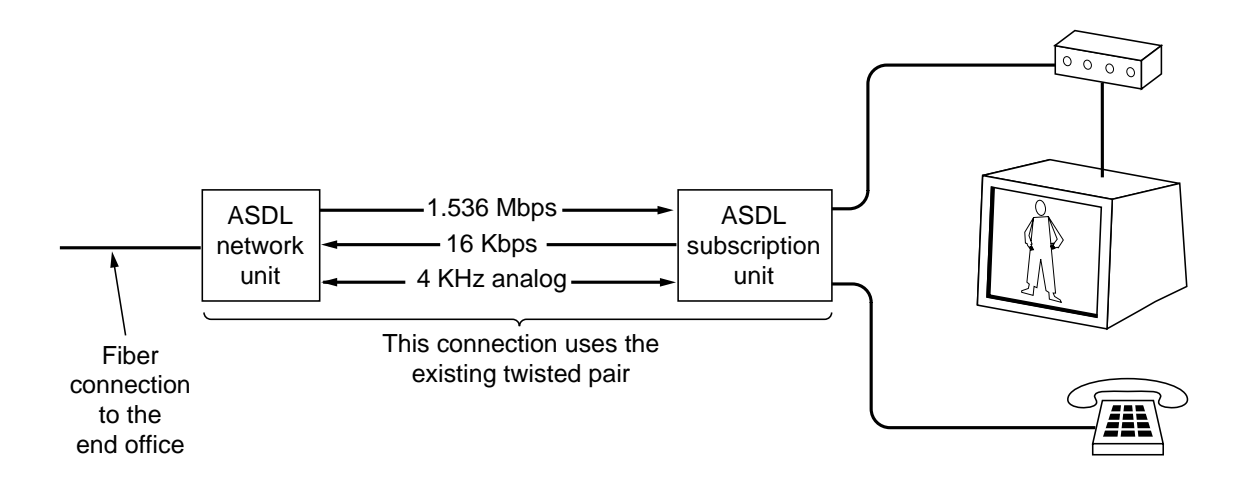

Fig. 7-92. ADSL as the local distribution network.

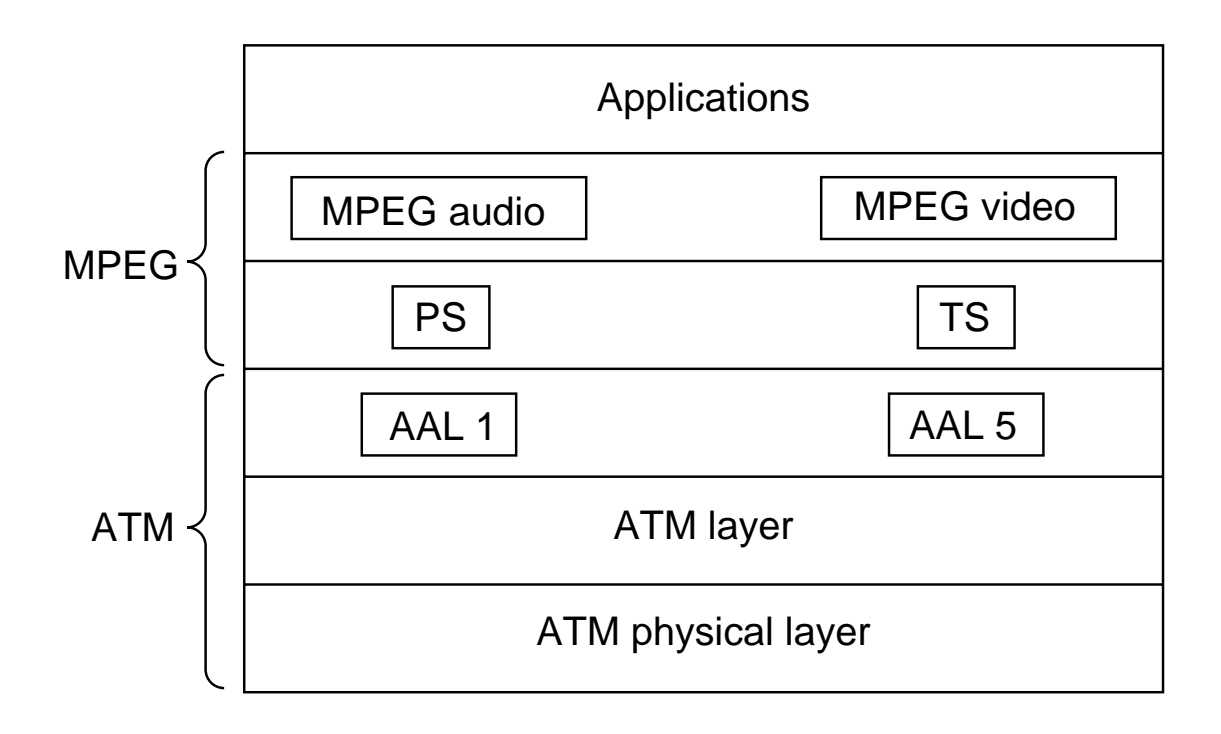

Fig. 7-93. A video-on-demand protocol stack.

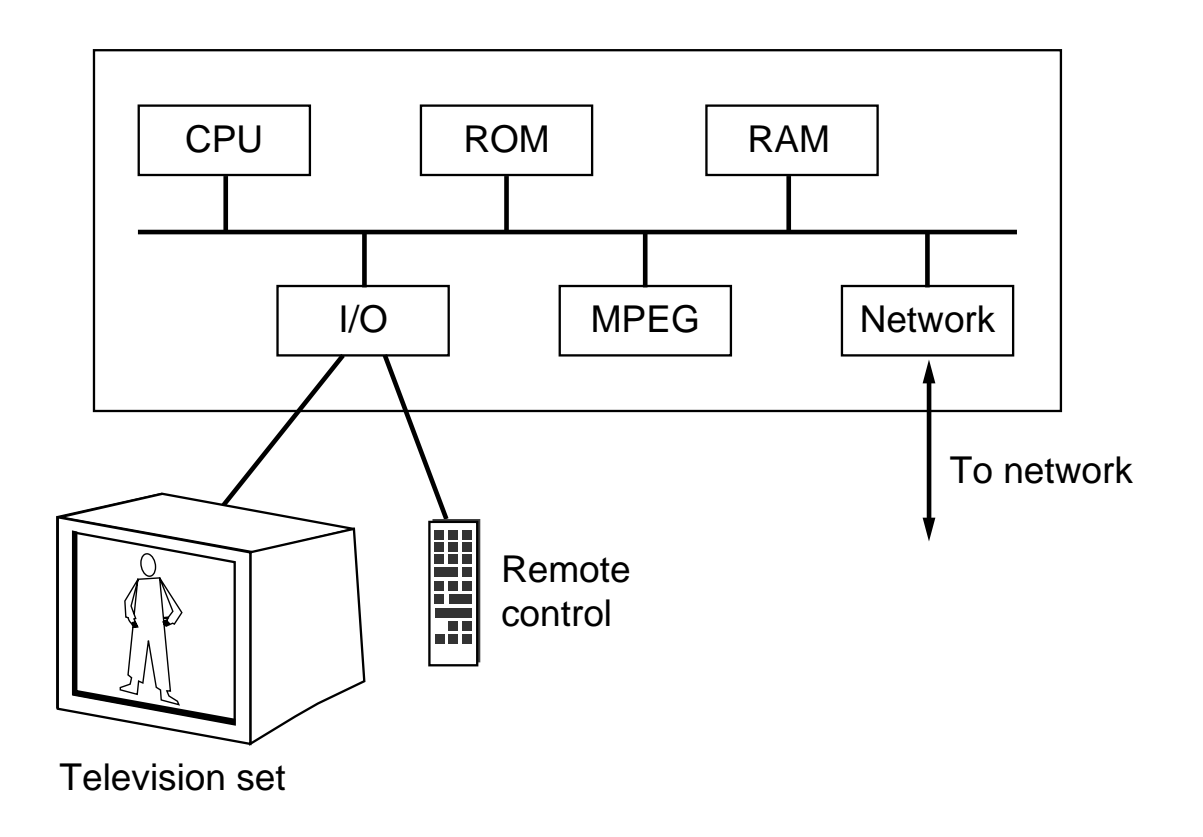

Fig. 7-94. The hardware architecture of a simple set-top box.

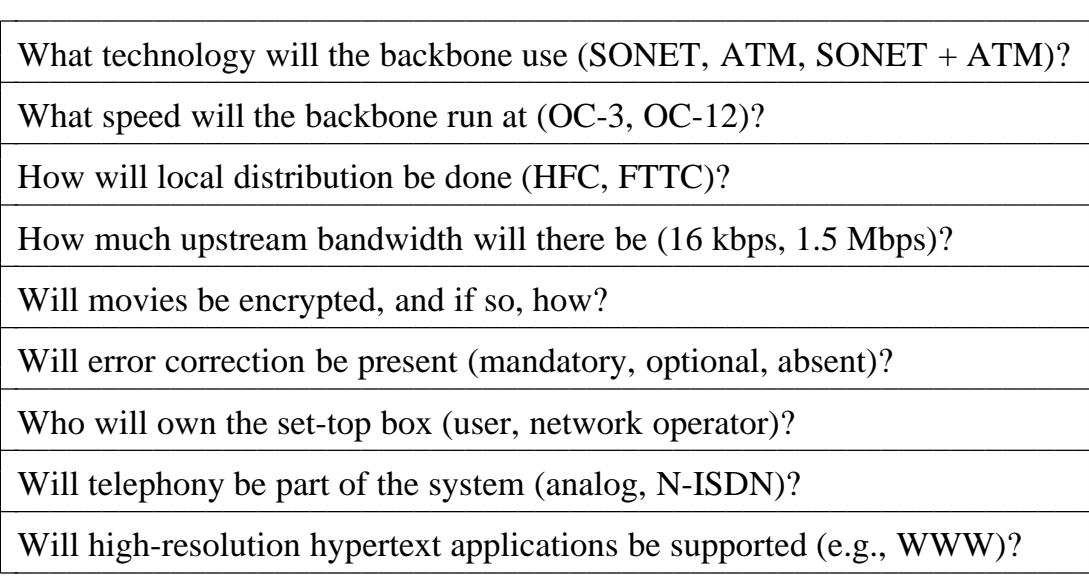

 $\overline{\phantom{a}}$ 

Fig. 7-95. A few areas in which standards are needed.

|<br>|-

|<br>| |<br>|

|<br>|-

|<br>|-

|<br>| |<br>|

|<br>|<br>|

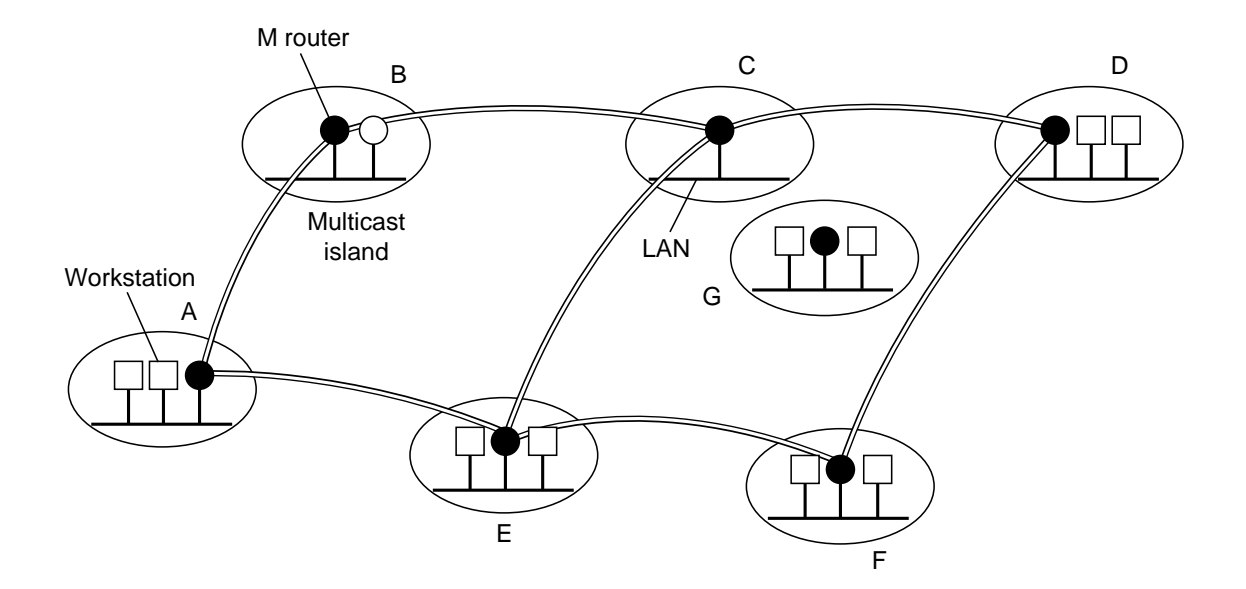

Fig. 7-96. MBone consists of multicast islands connected by tunnels.